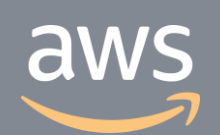

このコンテンツは公開から3年以上経過しており内容が古い可能性があります 最新情報についてはサービス別資料もしくはサービスのドキュメントをご確認ください

## **実践的サーバーレスセキュリティ プラクティス** ソリューションカットシリーズ [AWS Black Belt Online Seminar]<br>実践的サーバーレスセキュリティ<br>プラクティス<br><sup><sub>ソリューションカットシリーズ</sub></sup>

Solutions Architect 鈴木 哲詩 2019/08/13

AWS 公式 Webinar <https://amzn.to/JPWebinar>

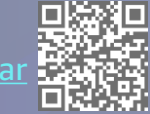

過去資料 https://amzn.to/JPArchiv

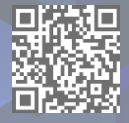

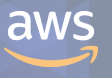

#### **AWS Black Belt Online Seminar とは**

**「サービス別」「ソリューション別」「業種別」のそれぞれのテーマに分かれて、アマゾ ン ウェブ サービス ジャパン株式会社が主催するオンラインセミナーシリーズです。**

#### **質問を投げることができます!**

- 書き込んだ質問は、主催者にしか見えません
- 今後のロードマップに関するご質問は お答えできませんのでご了承下さい

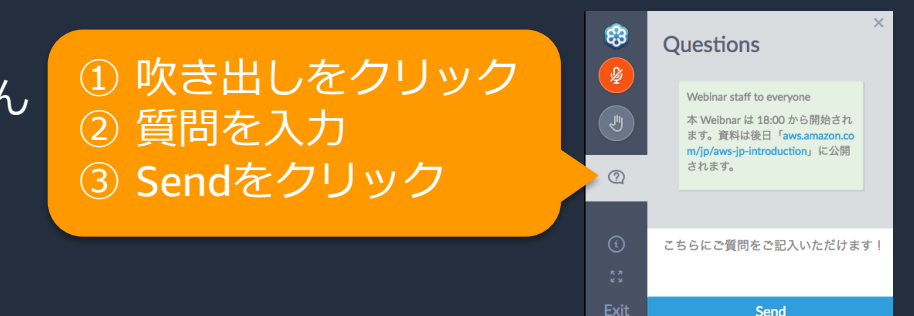

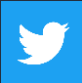

Twitter ハッシュタグは以下をご利用ください #awsblackbelt

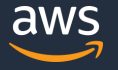

### **内容についての注意点**

- 本資料では2019年8月13日時点のサービス内容および価格についてご説明しています。最新の情 報はAWS公式ウェブサイト(http://aws.amazon.com)にてご確認ください。
- 資料作成には十分注意しておりますが、資料内の価格とAWS公式ウェブサイト記載の価格に相 違があった場合、AWS公式ウェブサイトの価格を優先とさせていただきます。
- 価格は税抜表記となっています。日本居住者のお客様が東京リージョンを使用する場合、別途消 費税をご請求させていただきます。
- AWS does not offer binding price quotes. AWS pricing is publicly available and is subject to change in accordance with the AWS Customer Agreement available at http://aws.amazon.com/agreement/. Any pricing information included in this document is provided only as an estimate of usage charges for AWS services based on certain information that you have provided. Monthly charges will be based on your actual use of AWS services, and may vary from the estimates provided.

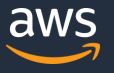

## **本日のアジェンダ**

- サーバーレスとは
- AWS のセキュリティ概要
- サーバーレスアプリケーションにおけるセキュリティ

# **サーバーレスとは**

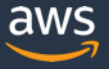

### **サーバーレスとは**

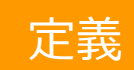

#### ■ ■ 利用者によるサーバーのプロビジョニングやメンテナンス、 耐障害性の確保が不要なサービス

#### 代表的なサーバレスなAWSサービス

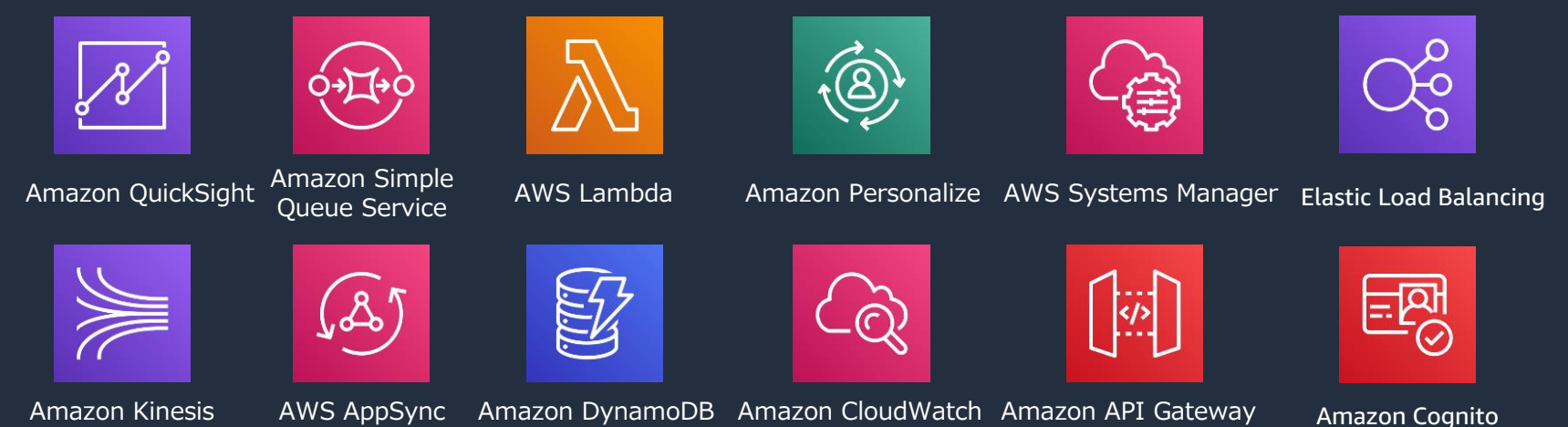

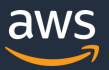

© 2019, Amazon Web Services, Inc. or its Affiliates. All rights reserved.

### **サーバレスの主な特徴**

#### サーバーの管理が不要

- 事前に調達が不要。
- 必要な時にプロビジョニング可能
- インフラの保守・運用をAWSが実 施

#### 価値に対する支払い

- 利用したリソースや処理時間等を もとにした従量課金制
- 初期投資不要

#### 柔軟なスケーリング

#### 利用状況に応じてスケールアウト・ス ケールインを自動的に実施

#### 自動化された高可用性

冗長化構成等の可用性、耐障害性 を高める仕組みが組み込み済み

<https://aws.amazon.com/jp/serverless/>

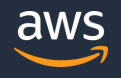

### **サーバーレスを採用する理由**

#### AWS Lambdaのお客様事例

- スケーラビリティ・可用性の確保 「常のトラフィックの最大 30 倍のスパイクを確実に処理できるようになりました」
- コスト削減

「画像処理に要する時間が、数時間からわずか 10 秒あまりに短縮され、インフラストラク チャと運用のコストが削減されました」

<https://aws.amazon.com/jp/lambda/resources/customer-case-studies/>

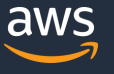

代表的な適用シーン/ユースケースと実装形

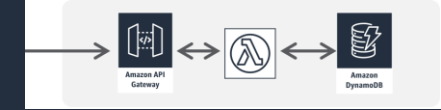

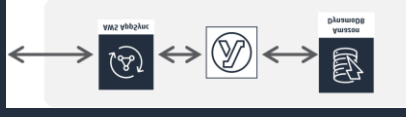

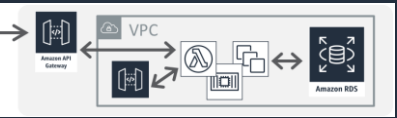

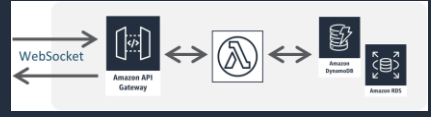

動的 Web / モバイルバックエンド

インタラクティブモバイル 業務系 API / グループ企業間 API アンチング 配信系・インタラクティブ API

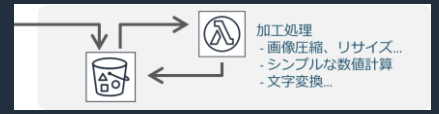

画像処理 / シンプルなデータ加工 インスポータン 分散並列処理 イバント駆動の業務処理連携 マイントリンプリフロー処理

 $\mathbb{E}$ 鸥

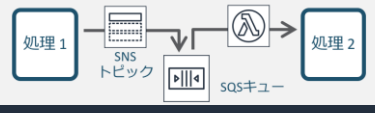

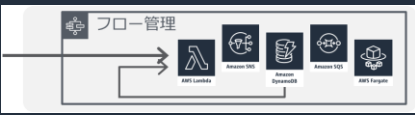

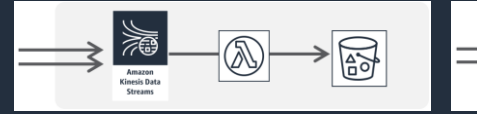

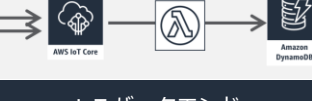

 $\hat{\mathbb{P}}$ 

Ý

 $\begin{picture}(20,5) \put(0,0) {\line(1,0){155}} \put(15,0){\line(1,0){155}} \put(15,0){\line(1,0){155}} \put(15,0){\line(1,0){155}} \put(15,0){\line(1,0){155}} \put(15,0){\line(1,0){155}} \put(15,0){\line(1,0){155}} \put(15,0){\line(1,0){155}} \put(15,0){\line(1,0){155}} \put(15,0){\line(1,0){155}} \put(15,0){\line(1,0){155}} \put$ 

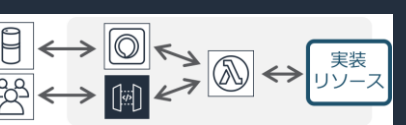

流入データの連続処理 IoT バックエンド キャットボット / Alexa スキル データ変更トリガー処理

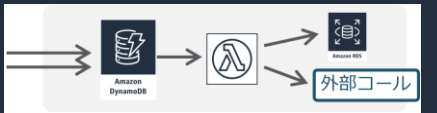

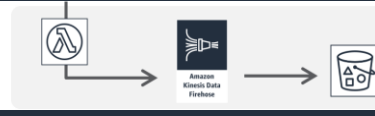

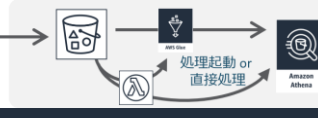

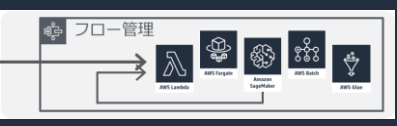

ログデータ収集処理 フランジャンデータレイクからのデータ加工 機械学習/ETLデータパイプライン スケジュール・ジョブ/CRON

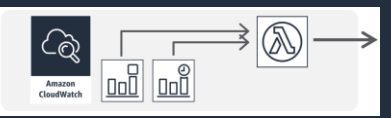

<https://aws.amazon.com/jp/serverless/patterns/serverless-pattern/>

© 2019, Amazon Web Services, Inc. or its Affiliates. All rights reserved.

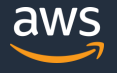

## **AWS のセキュリティ概要**

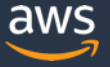

### **お客様の関心事**

• AWS はセキュリティやコンプライアンスに対してどのような取り組み をしているのか?

• AWS クラウドを利用することでセキュリティやコンプライアンス対応 はどのように変わるのか?

• AWS を利用したときのお客様がすべき責任範囲は何か?

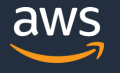

### **AWSにおけるセキュリティの位置づけ**

- セキュリティは、AWSにおいて最優先されるべき事項
- セキュリティ/コンプライアンスへの大規模な投資
- セキュリティ/コンプライアンスは継続的な投資対象
- 専門部隊を設置

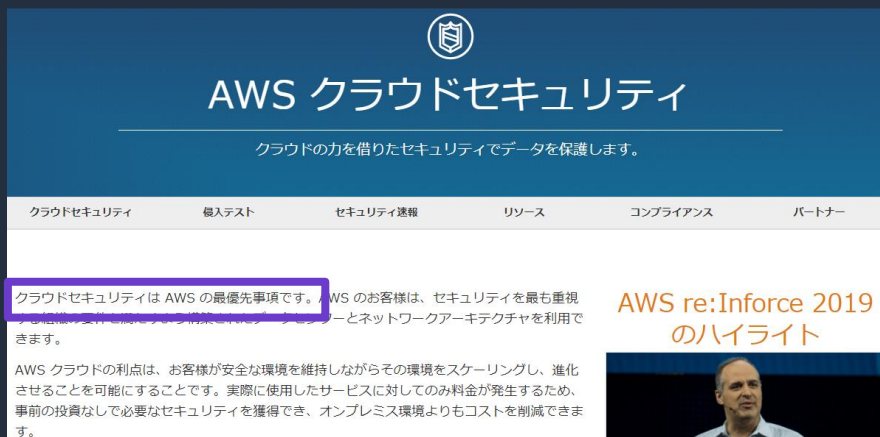

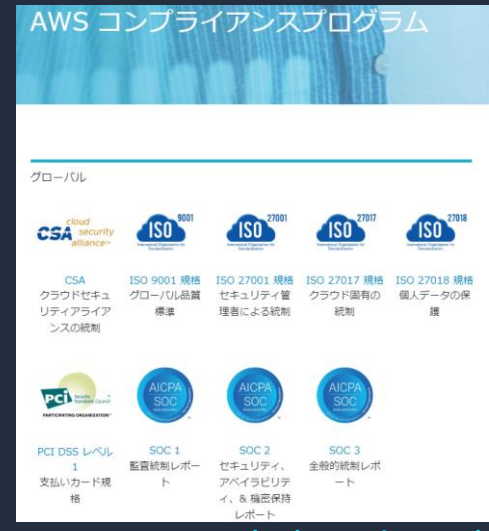

<https://aws.amazon.com/jp/security/> <https://aws.amazon.com/jp/compliance/programs/>

### **AWS責任共有モデル**

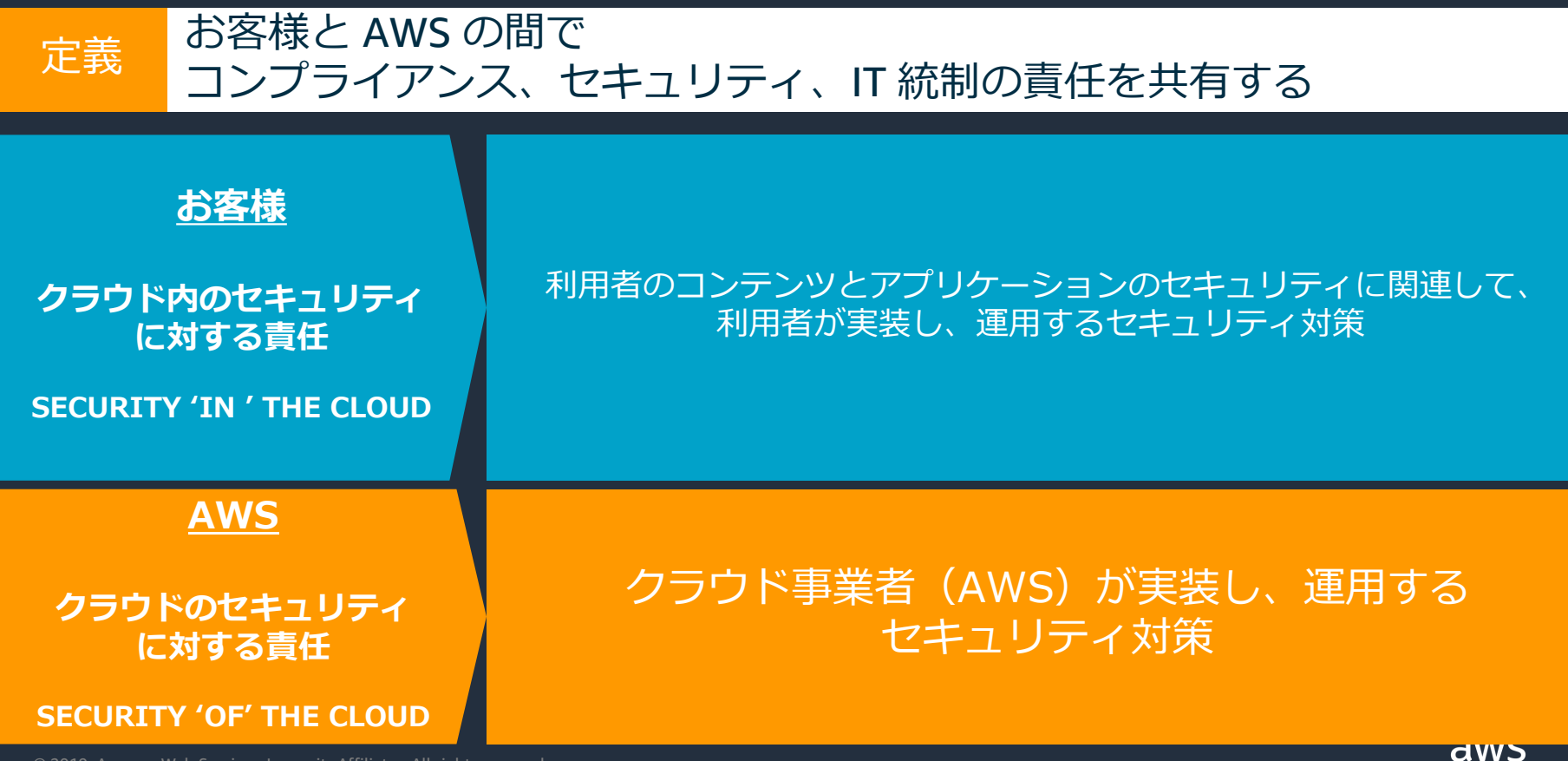

## **AWS責任共有モデル**

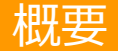

#### 概要 AWSのサービスごとに責任の範囲は変わる

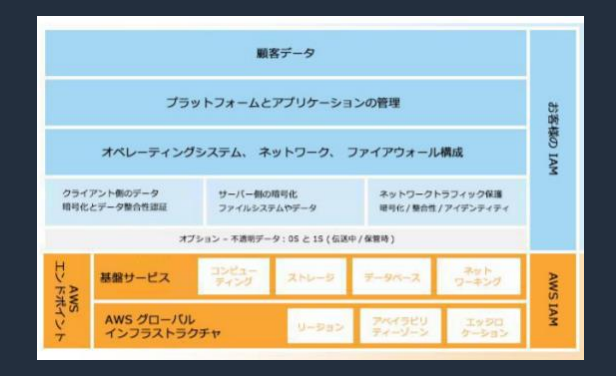

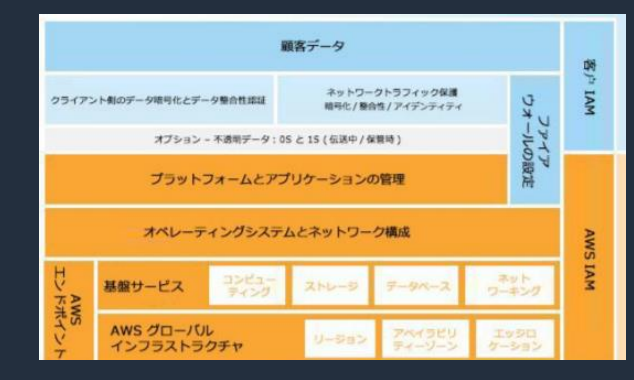

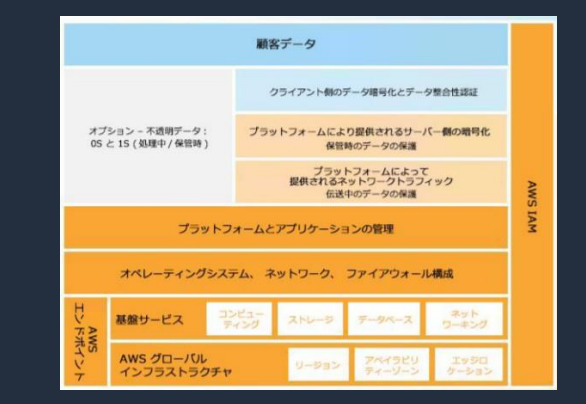

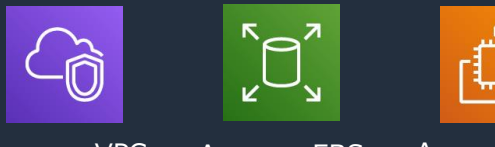

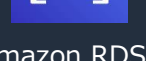

目

z

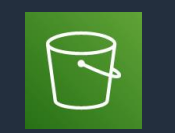

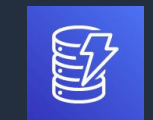

Amazon VPC Amazon EBS Amazon EC2 Amazon RDS Amazon EMR Amazon S3 Amazon DynamoDB

#### [https://d1.awsstatic.com/whitepapers/ja\\_JP/Security/AWS\\_Security\\_Best\\_Practices.pdf](https://d1.awsstatic.com/whitepapers/ja_JP/Security/AWS_Security_Best_Practices.pdf)

© 2019, Amazon Web Services, Inc. or its Affiliates. All rights reserved.

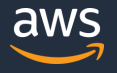

### **AWS Lambdaの責任共有モデル**

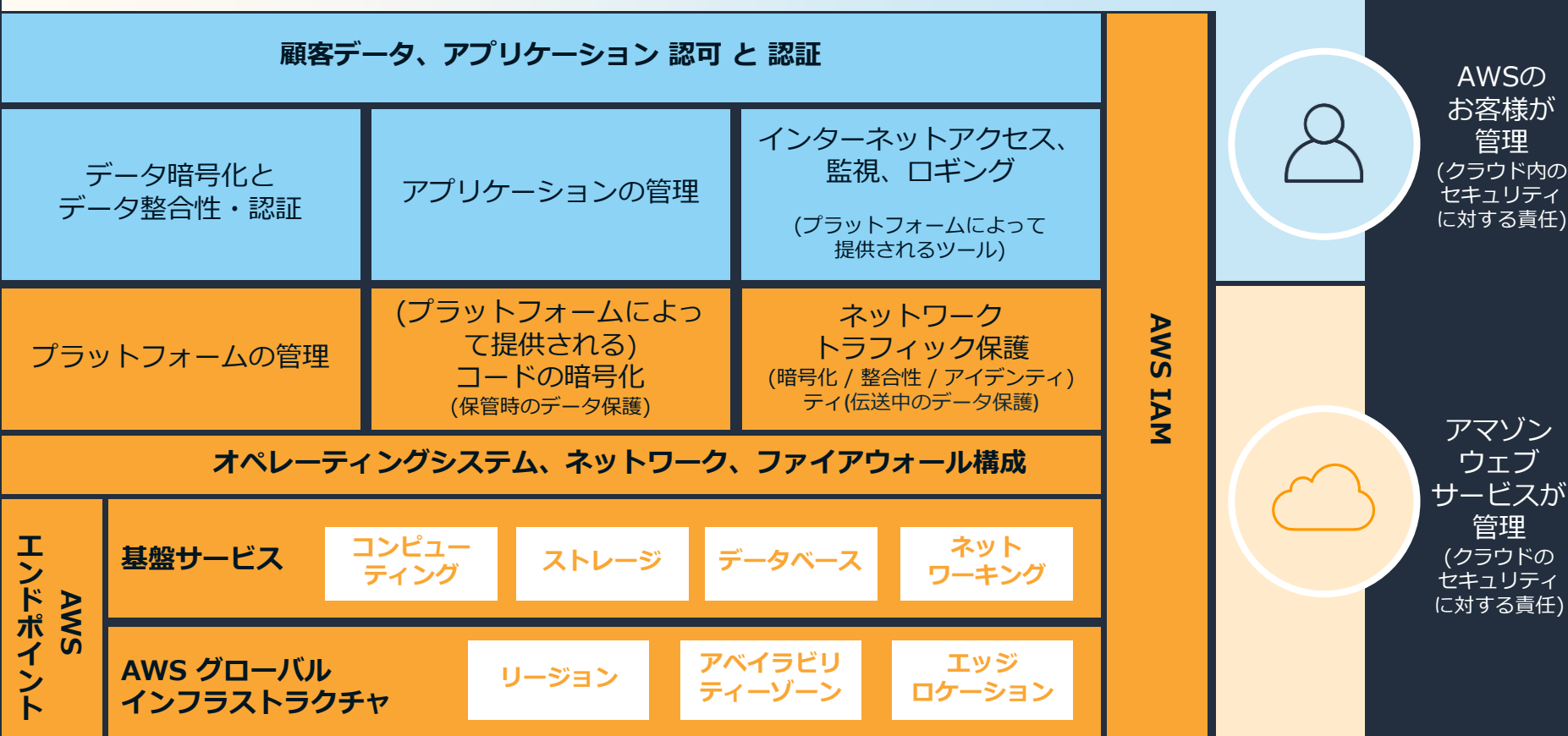

aws

### **お客様の関心事**

• AWS はセキュリティやコンプライアンスに対してどのような取り組み をしているのか?

セキュリティは最優先事項であり継続的に投資を行っている

• AWS クラウドを利用することでセキュリティやコンプライアンス対応 はどのように変わるのか?

> AWS クラウドを利用することでお客様自身がすべきワークロードの 一部を AWS が実施し負荷が軽減される

• AWS を利用したときのお客様がすべき責任範囲は何か?

AWS 責任共有モデルに基づきご利用いただくAWSサービスに応じて 果たすべき責任の範囲が変わる

# **サーバーレスアプリケーションに おけるセキュリティ**

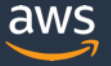

### **サーバーレスなサービス利用時のお客様の関心事**

アクセス制御

・リソースの構成(作成・変更)権限の制御 ・リソース内のデータへのアクセス権限の制御

データ保護 ・通信の暗号化の有無

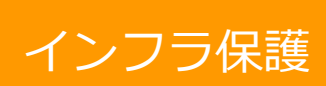

・DDoS 対策/ファイアウォール設置 ・脆弱性診断

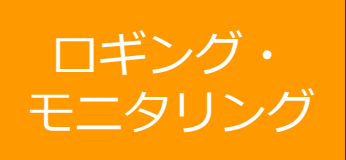

・サービスのログの利用 ・アプリ部分のログの利用

・保存データの暗号化の有無

・監視対象項目の選定

<https://aws.amazon.com/jp/compliance/shared-responsibility-model/>

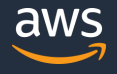

## **サーバーレスなサービス利用時のお客様の関心事**

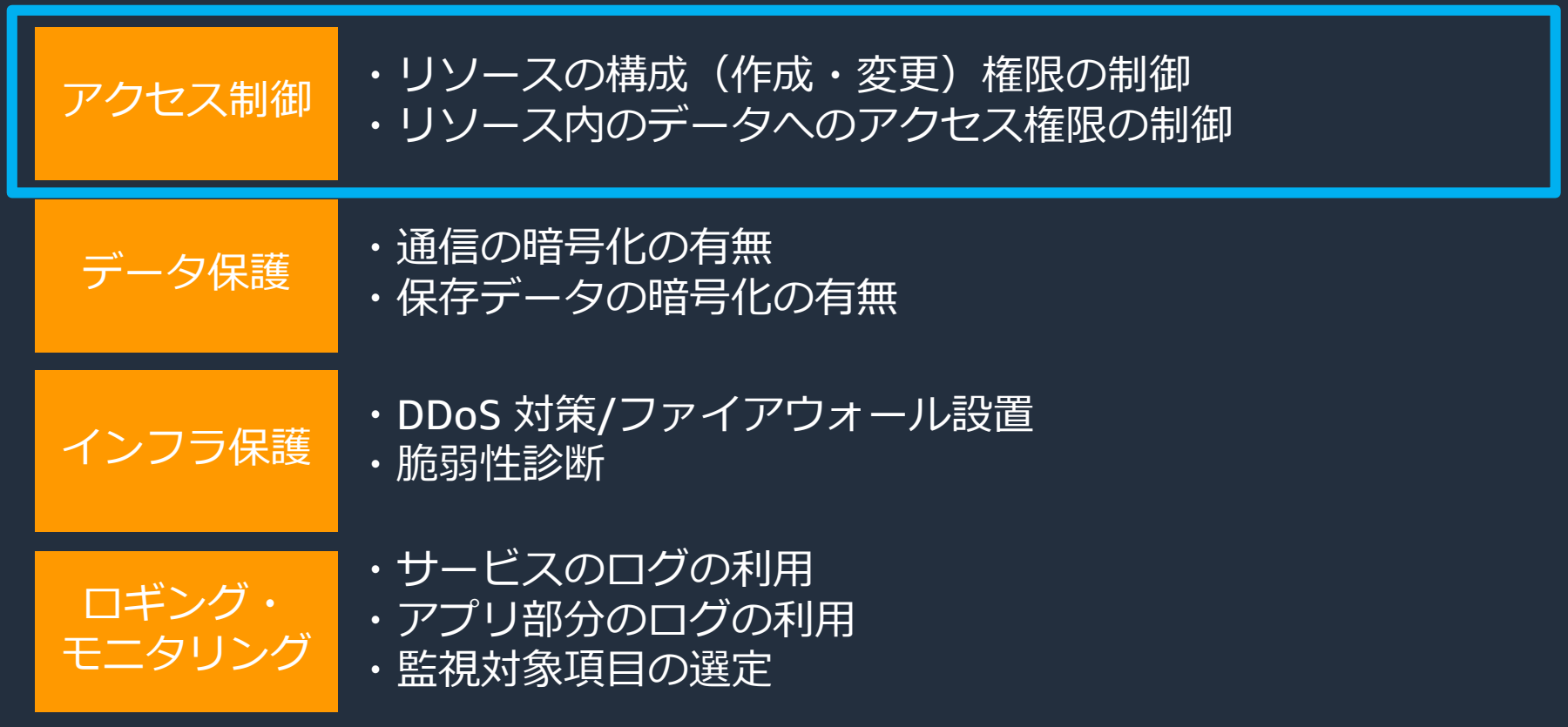

<https://aws.amazon.com/jp/compliance/shared-responsibility-model/>

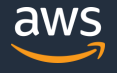

### **AWS サービスのアクセス制御**

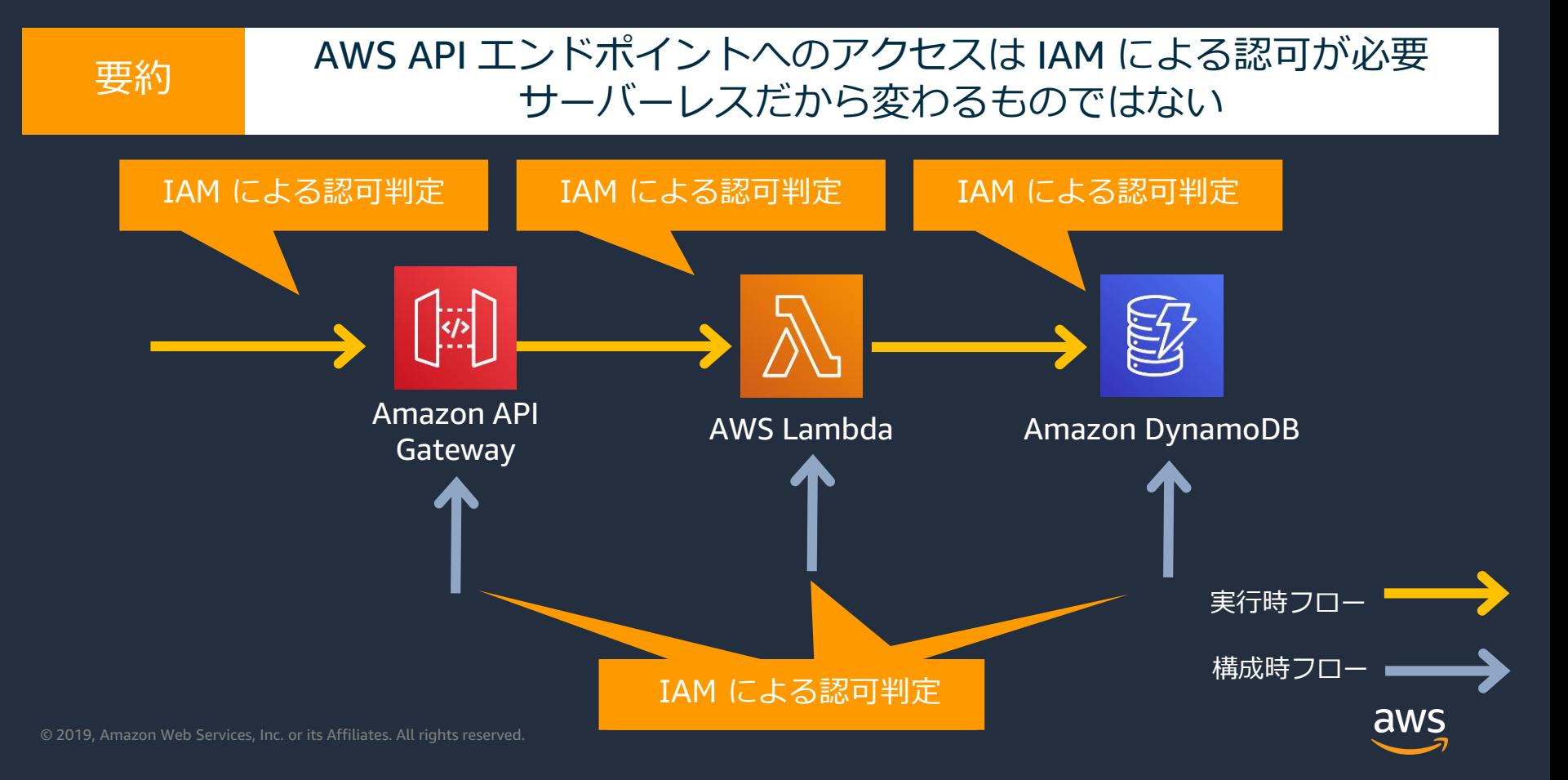

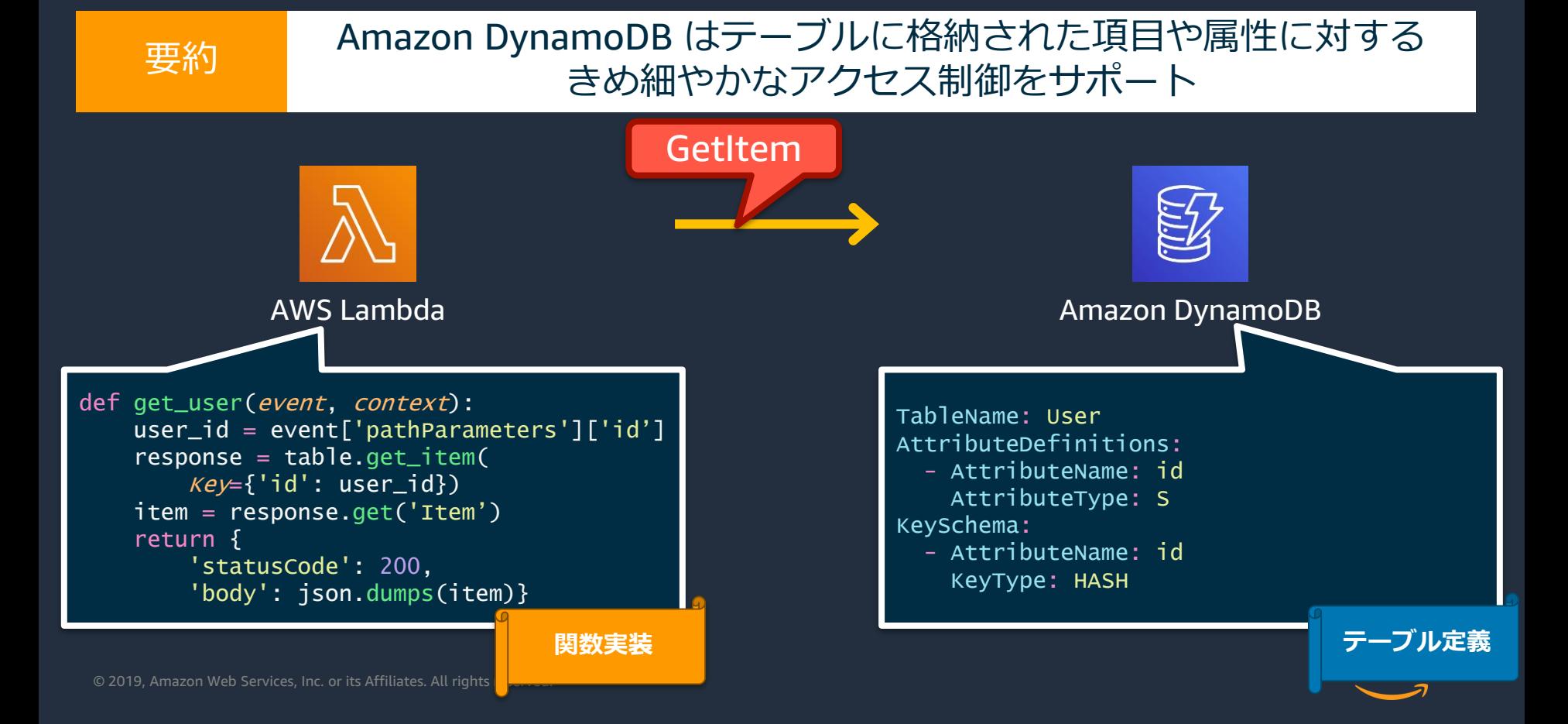

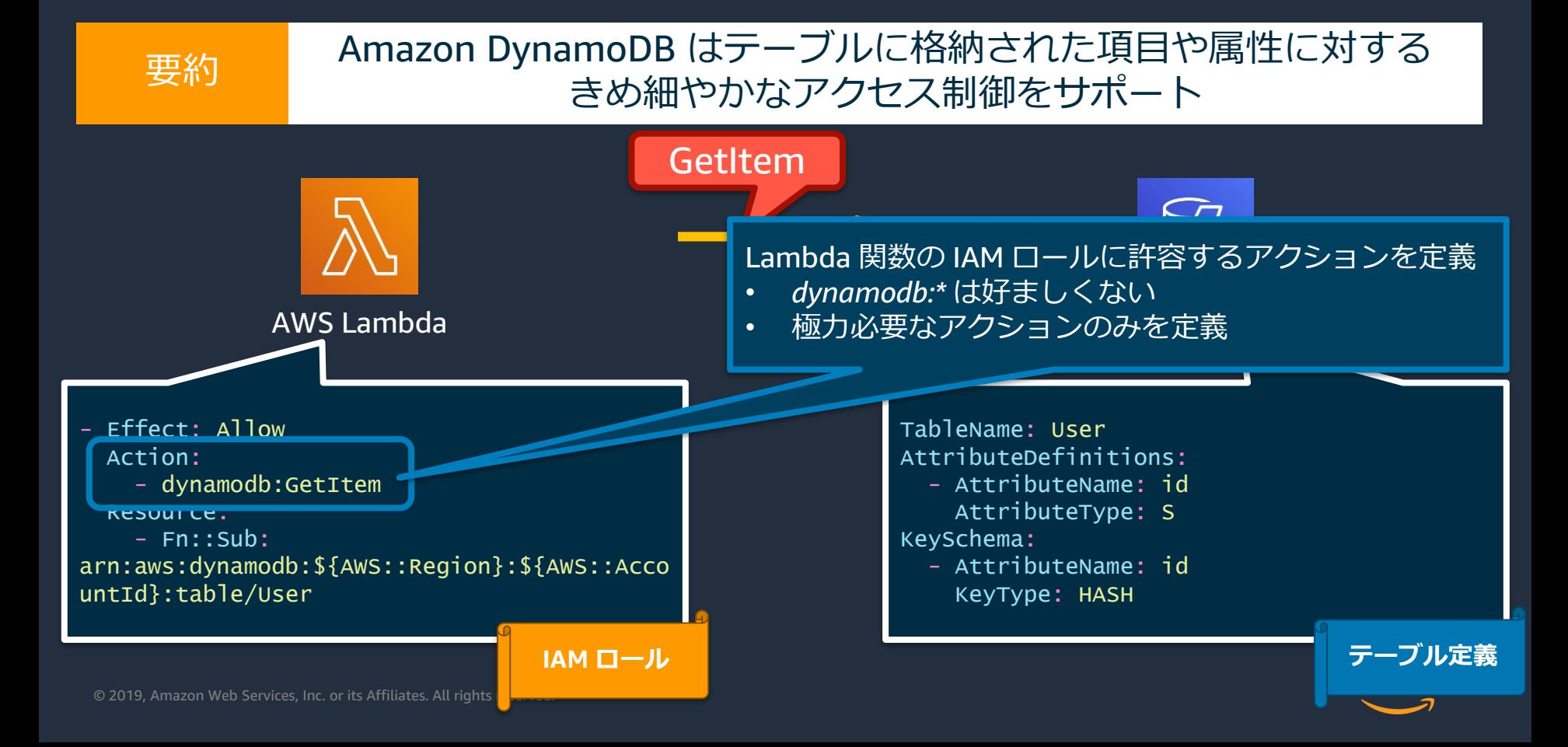

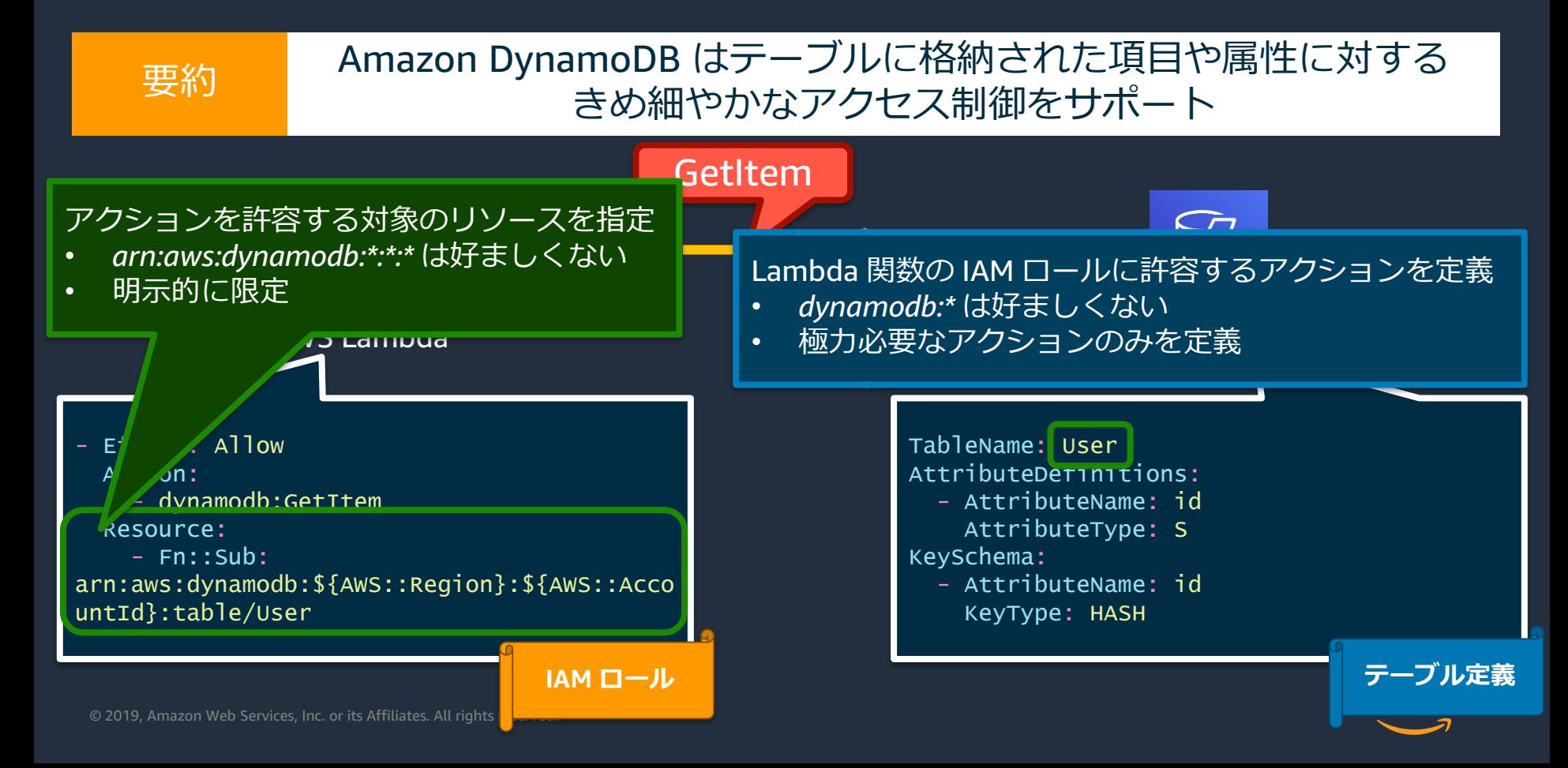

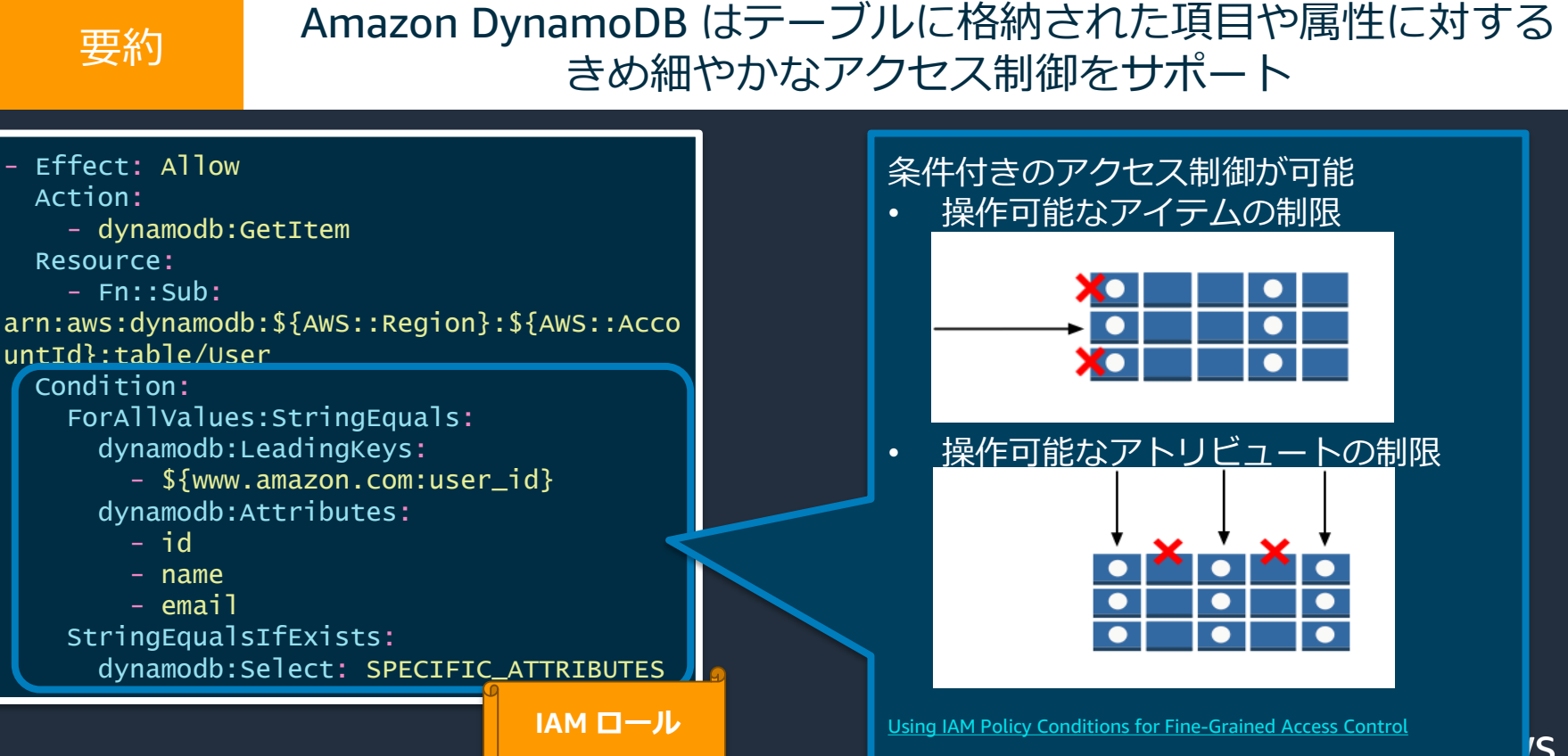

### **Amazon API Gateway のアクセス制御**

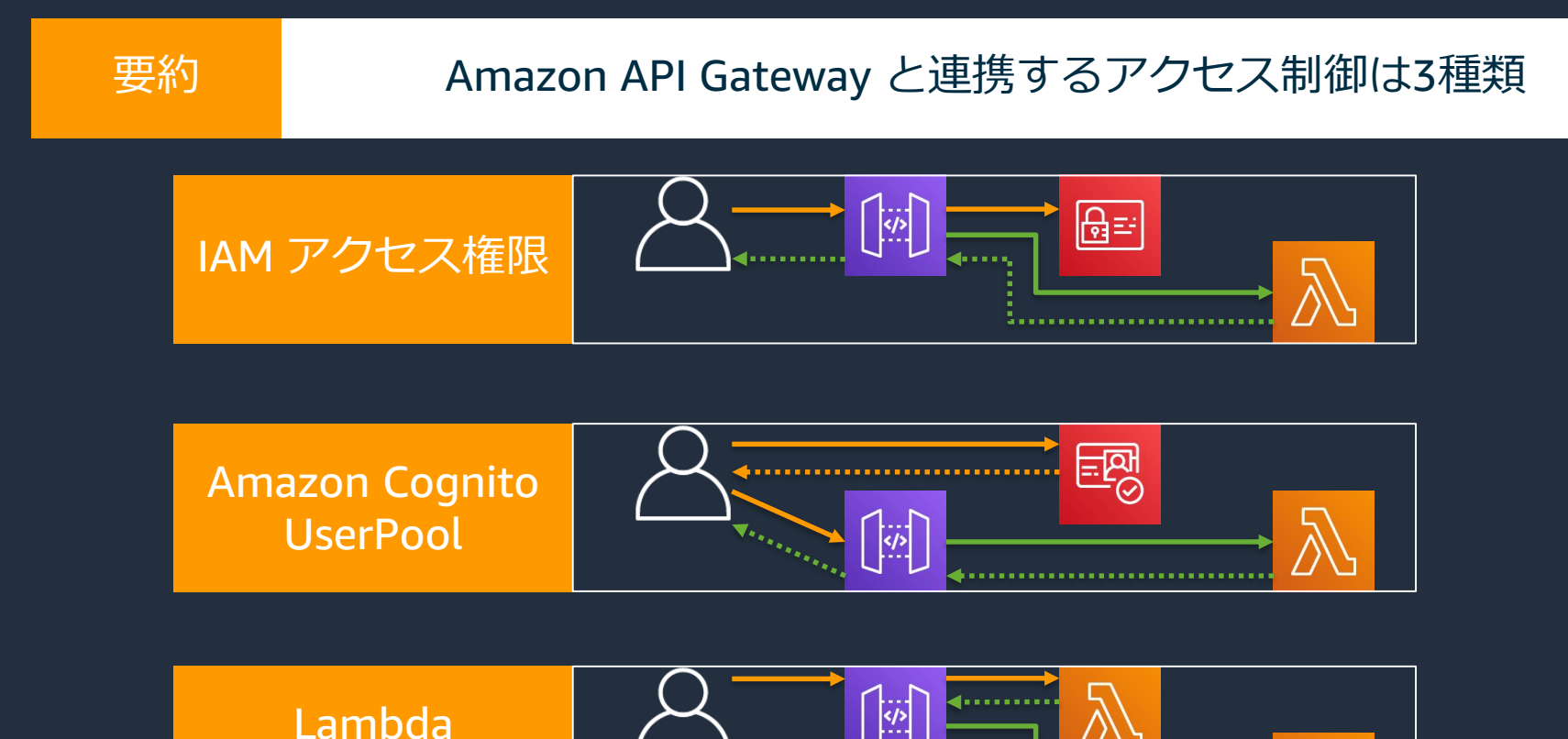

وتستو

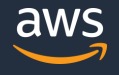

 $© 2019. Amazo$ 

Authorizer

#### **Amazon API Gateway のアクセス制御 – IAM アクセス権 【良**

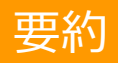

#### |要約 IAM の持つアクセス権限によってコントロール

- IAM Credential を sigv4 を作成
	- Access key
	- Secret Access key
- sigv4 を含めてリクエスト
- 権限を検証

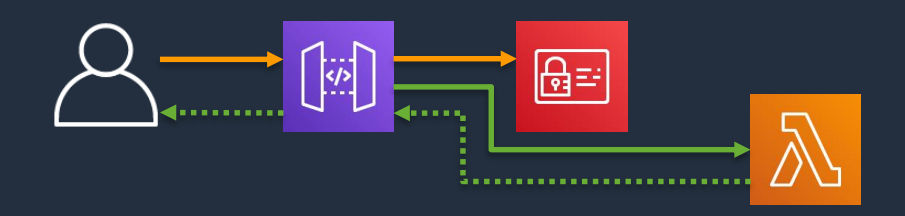

#### **Amazon API Gateway のアクセス制御 – Cognito UserPool**

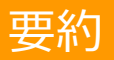

#### 要約 Cognito UserPool がユーザーの認証情報を管理

- ユーザーをサインアップ
- ユーザーをサインイン
- ユーザーの ID トークンを取得
- トークンをリクエストヘッダに含めて リクエスト

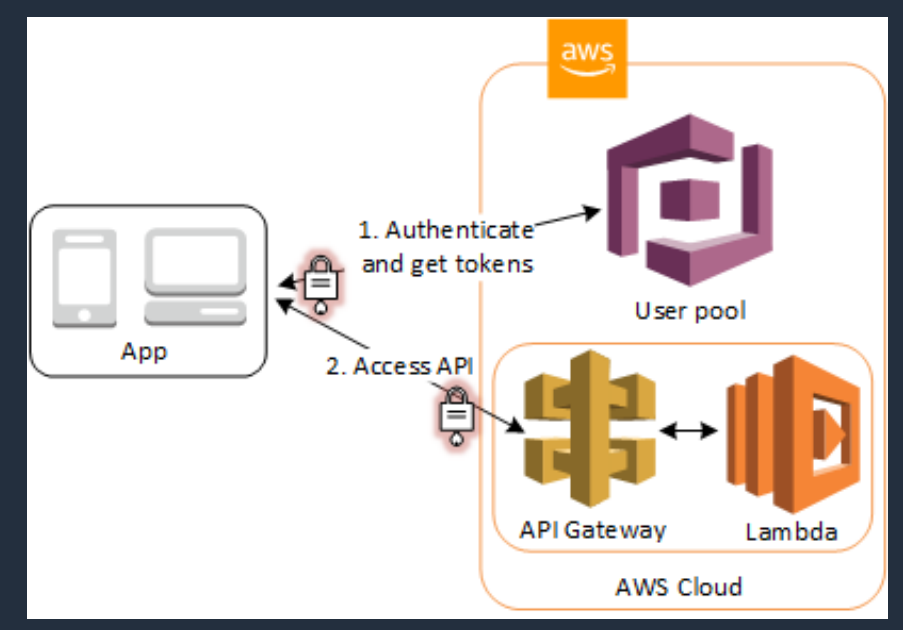

<https://docs.aws.amazon.com/cognito/latest/developerguide/user-pool-accessing-resources-api-gateway-and-lambda.html>

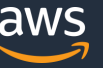

#### **Amazon API Gateway のアクセス制御 – Lambda Authorizer**

#### 要約 AWS Lambda がポリシーを返してそれを基にアクセス制御が行われる

- クライアントから認証トーク ンやパラメータを受け取る
- Authorizer 関数をキック
- Authorizer 関数内で認証認可 ロジックを評価
- API Gateway が返却されたポ リシーを評価

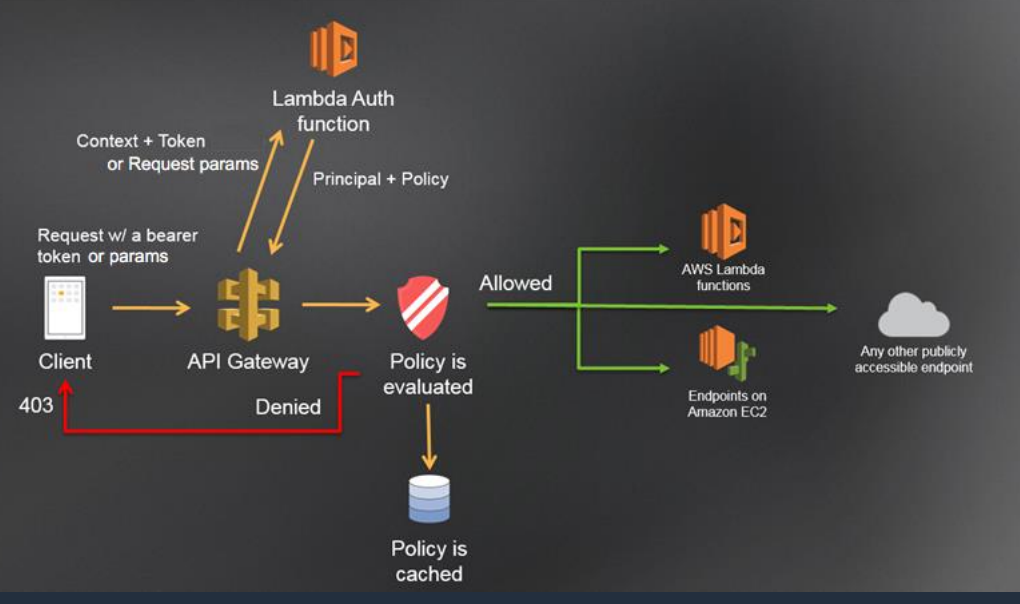

[https://docs.aws.amazon.com/ja\\_jp/apigateway/latest/developerguide/apigateway-use-lambda-authorizer.html](https://docs.aws.amazon.com/ja_jp/apigateway/latest/developerguide/apigateway-use-lambda-authorizer.html)

```
def authorize(event, context):
 user_id = event['pathParameters']['id']
 token = event['headers']['Authorization']
 effect = 'Allow' if is_authorized(user_id, token) else 'Deny'
 return {
      'principalId': user_id,
      'policyDocument': {
                                                                     Lambda Auth
                                                                     function
                                                            Context + Token
           'Version': '2012-10-17',
                                                             or Request param
                                                                         + Policy
           'Statement': [{
                                                          Request w/ a bearer
                                                          token or narams
                                                                             Allowed
                'Action': 'execute-api:Invoke',
```
'Resource': event['methodArn'],

'Effect': effect,

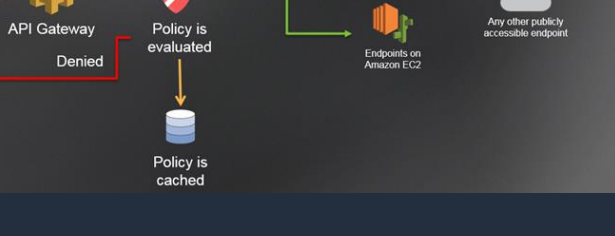

Client

403

AWS Lambda

functions

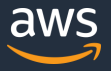

}]

}

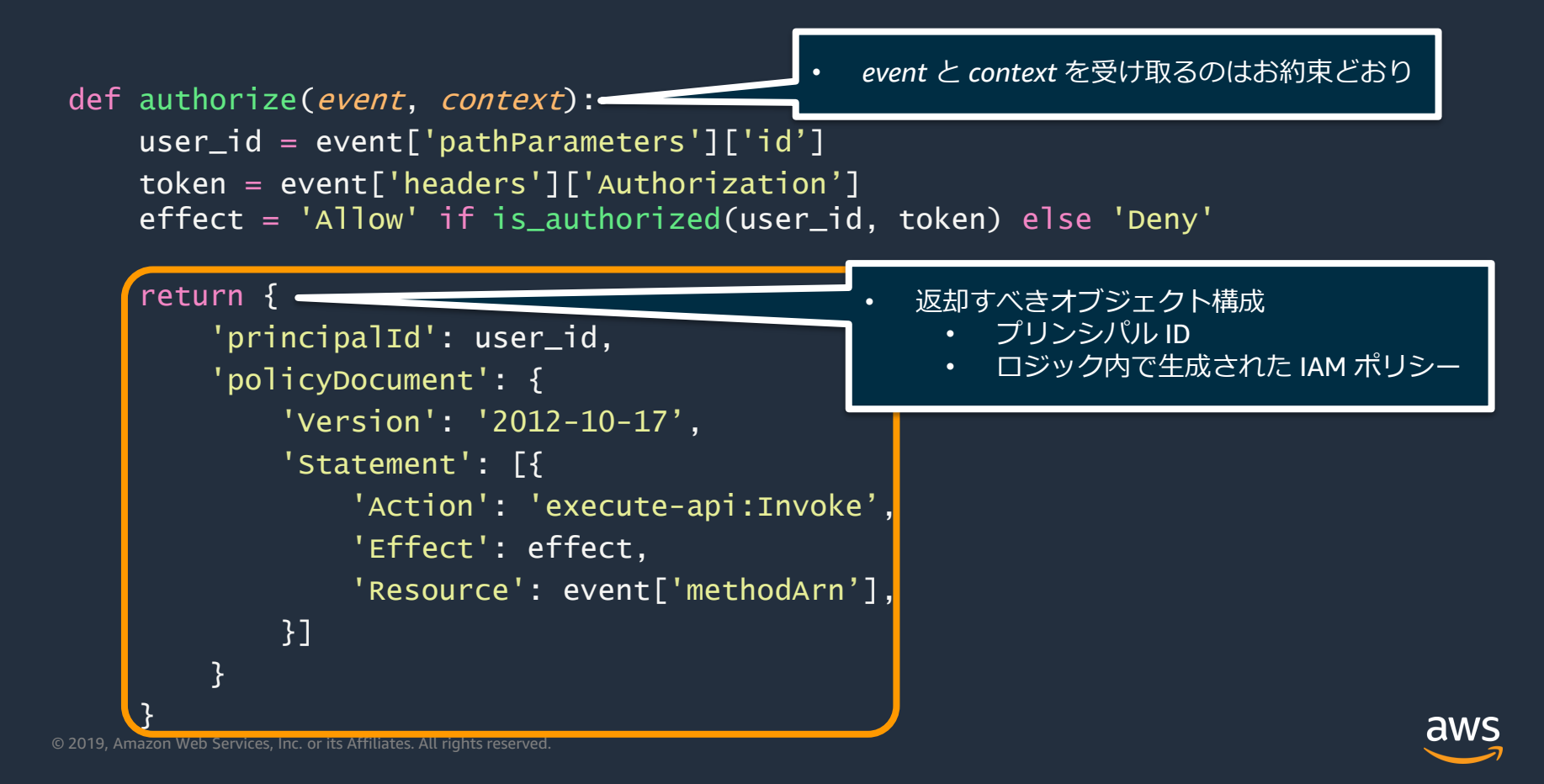

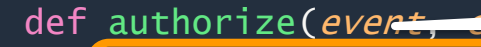

 $user_id = event['pathParameters']['id']$ token = event['headers']['Authorization']  $etfect = 'AIIOW' 1T 1S_author1zed(user_id,$ 

• すなわちエンドポイントにマッピングされている 関数と同じ内容が取得出来る

event は Amazon API Gateway からのペイロードを含む

```
return {
'principalId': user_id,
'policyDocument': {
    'Version': '2012-10-17',
    'Statement': [{
        'Action': 'execute-api:Invoke',
        'Effect': effect,
        'Resource': event['methodArn'],
    }]
}
```
}

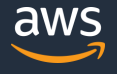

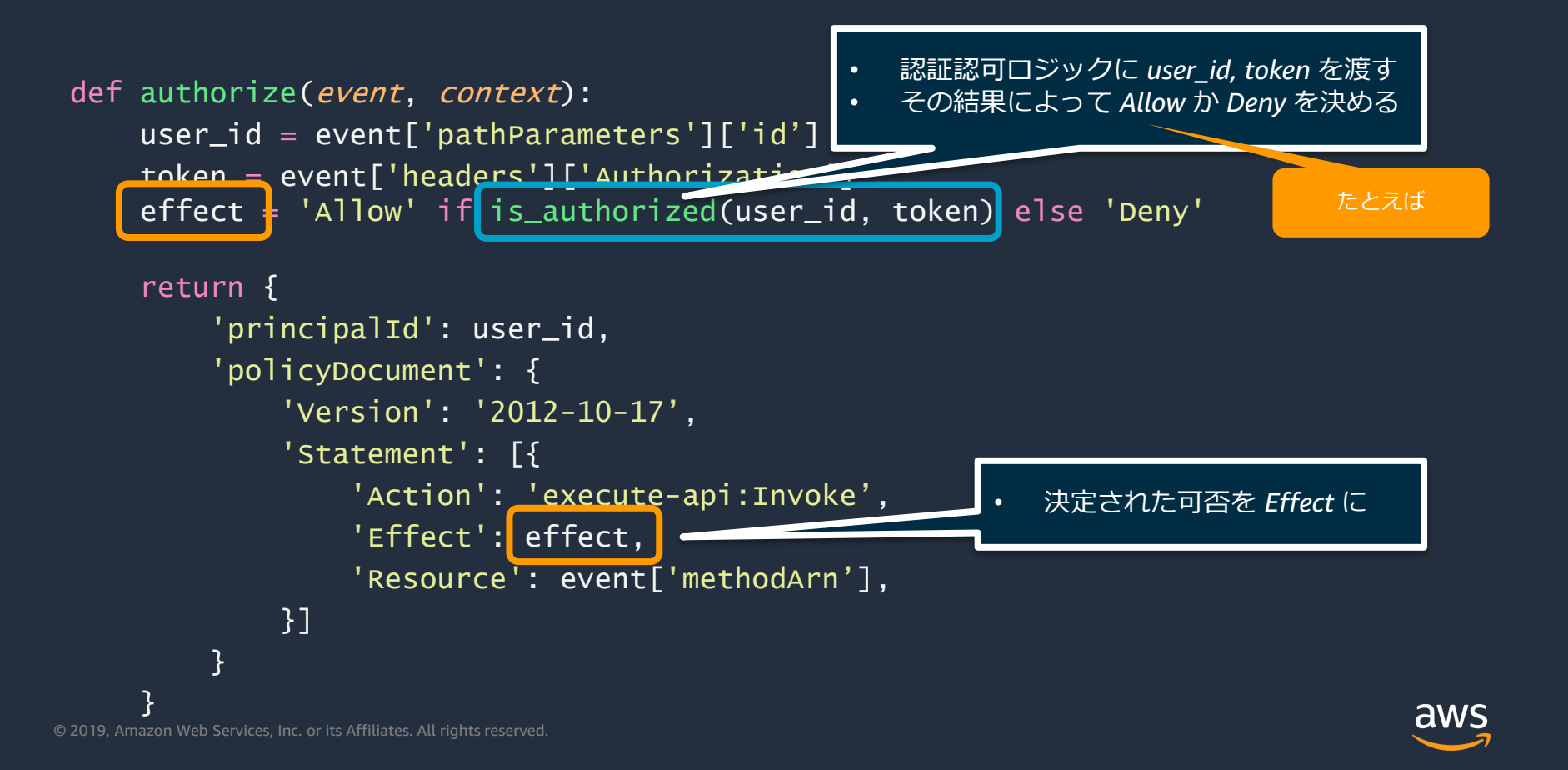

**Important!!**

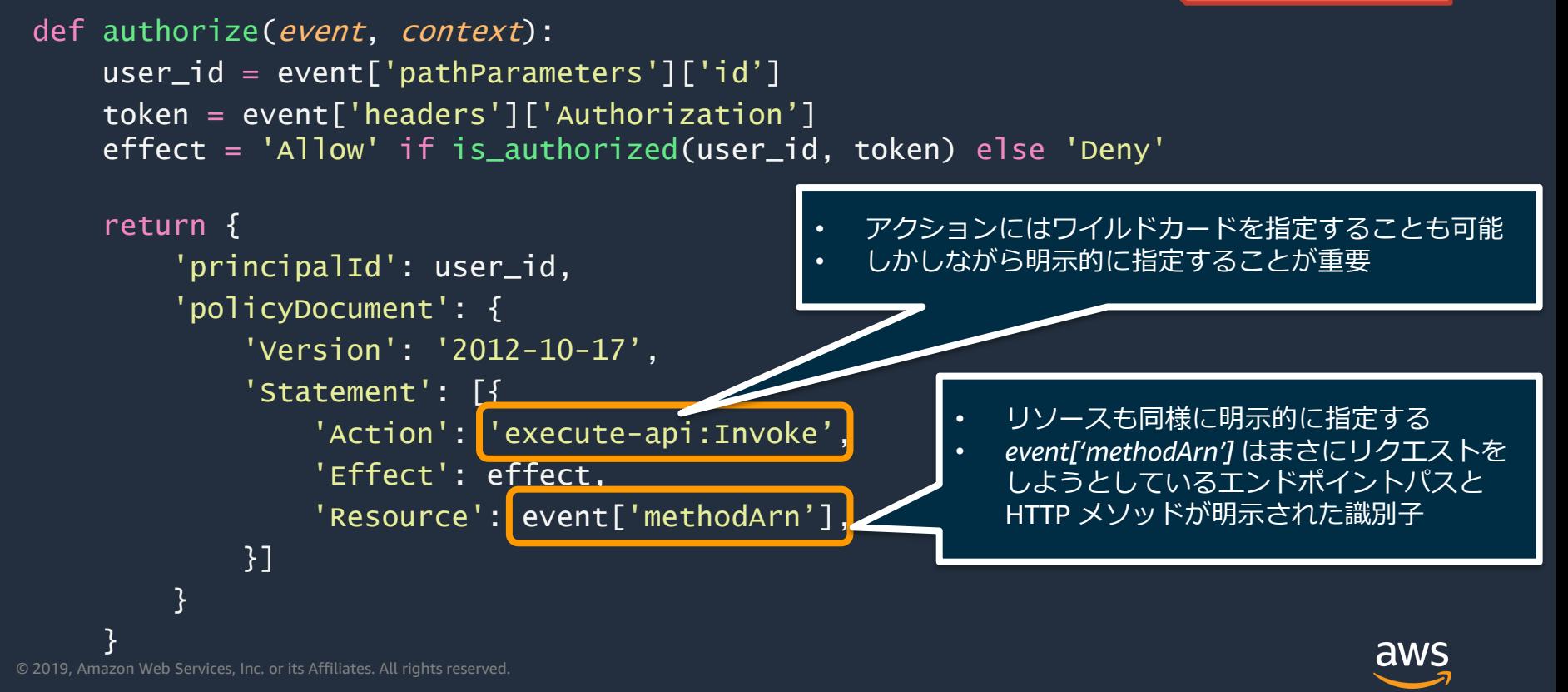

### **Amazon API Gateway のアクセス制御 – Private API**

#### 要約 VPC エンドポイント経由でのみリクエストを受け付けるプライベートな API

- Amazon Virtual Private Cloud からし かアクセスできないプライベート API
- VPC エンドポイント経由でアクセス
- API Gateway のリソースポリシーで 柔軟なアクセスコントロールが可能
- TLS 1.2 のみをサポート

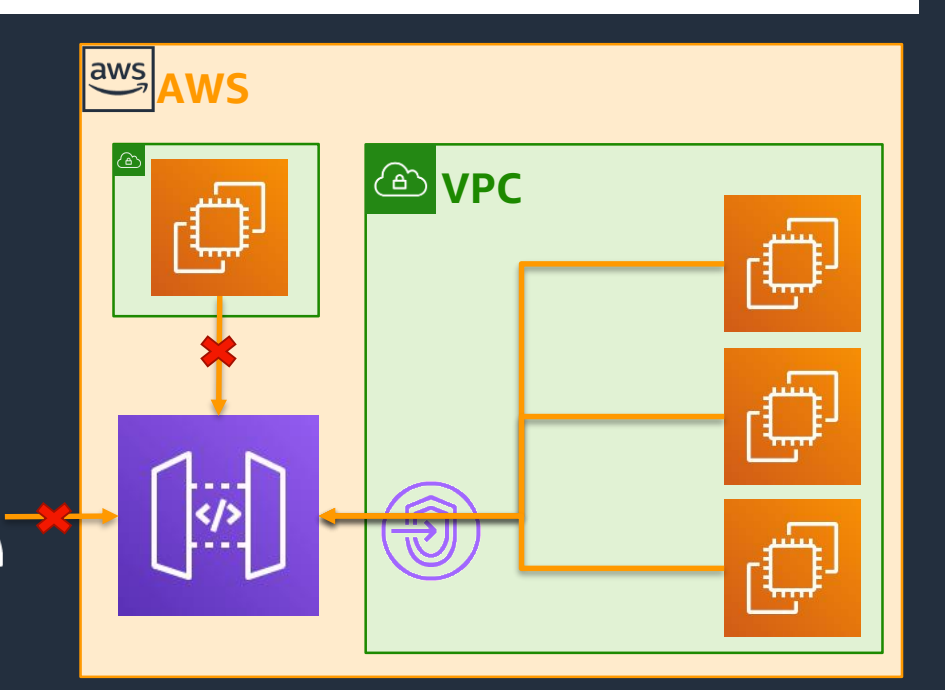

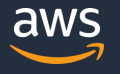

### **Amazon API Gateway のアクセス制御 – Private API**

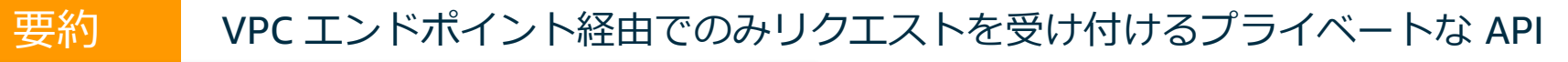

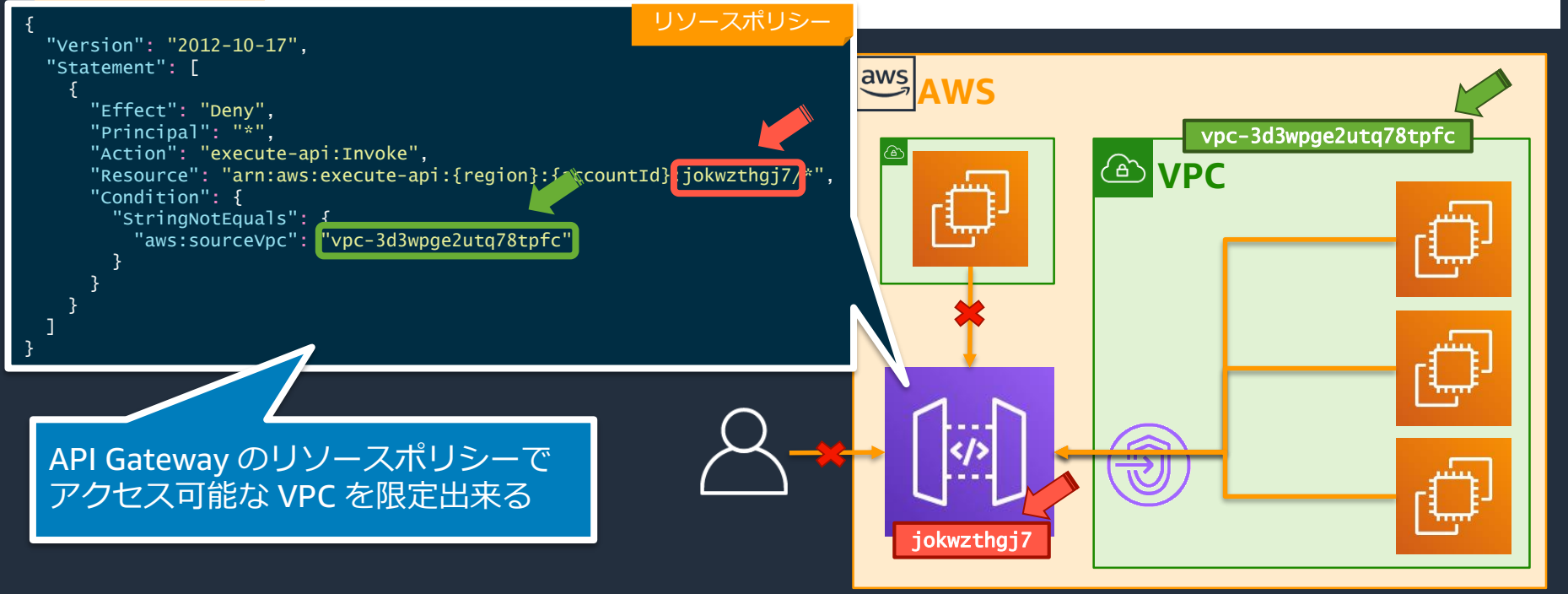

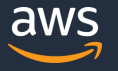

### **Amazon API Gateway のアクセス制御 – VPC リンク**

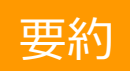

#### 要約 Amazon API Gateway から IGW のない VPC あるいは Private Subnet にリンク可能

- API Gateway のバックエンドとし て VPC 内のリソースを扱える
- VPC リンクと Elastic Load Balancing (NLB) を組み合わせて 連携

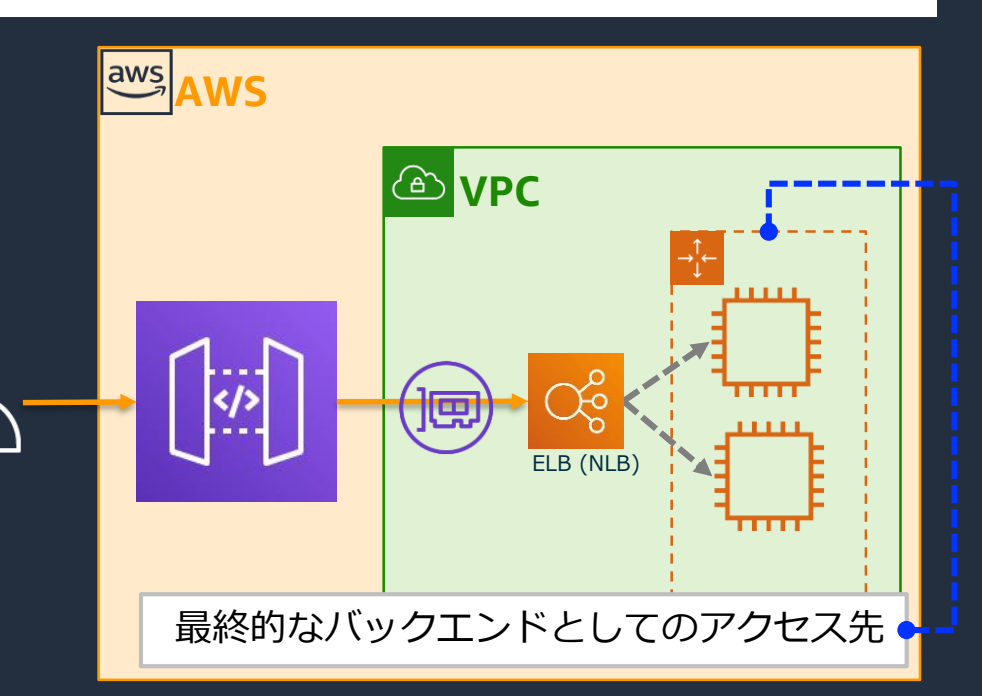

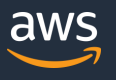
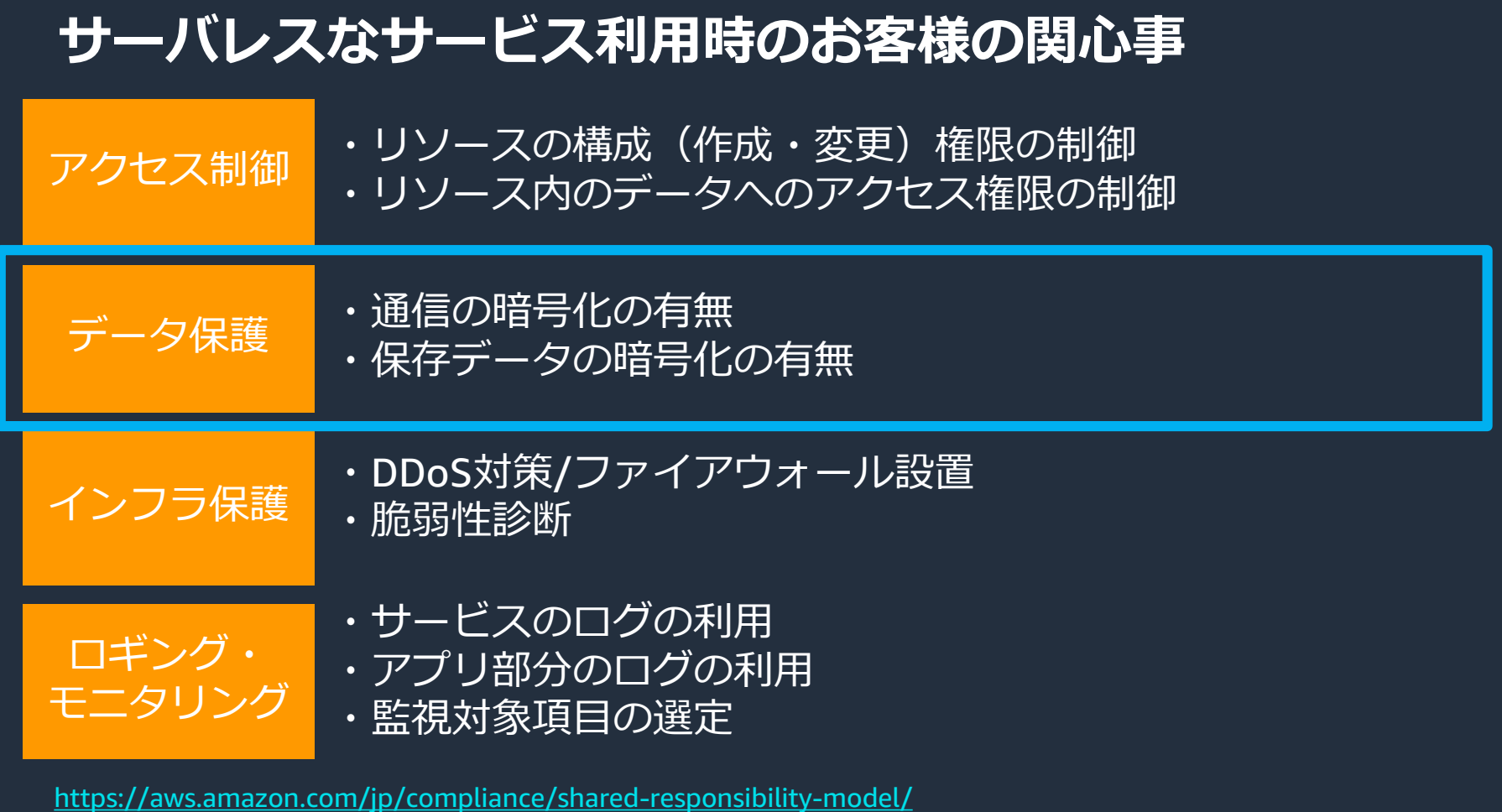

© 2019, Amazon Web Services, Inc. or its Affiliates. All rights reserved.

![](_page_36_Picture_2.jpeg)

![](_page_37_Picture_1.jpeg)

#### **要約 インタン AWS Key Management Service と統合されている場合** AWS KMS の Customer Master Key を利用した保存時暗号化が可能

#### **Amazon DynamoDB**

- デフォルトでは [AWS](https://docs.aws.amazon.com/ja_jp/kms/latest/developerguide/concepts.html#aws-owned-cmk) [所有の](https://docs.aws.amazon.com/ja_jp/kms/latest/developerguide/concepts.html#aws-owned-cmk) [CMK](https://docs.aws.amazon.com/ja_jp/kms/latest/developerguide/concepts.html#aws-owned-cmk) を使用
- AWS アカウントにある DynamoDB (*aws/dynamodb*) 用 の [AWS](https://docs.aws.amazon.com/ja_jp/kms/latest/developerguide/concepts.html#aws-managed-cmk) [管理](https://docs.aws.amazon.com/ja_jp/kms/latest/developerguide/concepts.html#aws-managed-cmk) [CMK](https://docs.aws.amazon.com/ja_jp/kms/latest/developerguide/concepts.html#aws-managed-cmk) も使 用可能
- **[お客様管理の](https://docs.aws.amazon.com/ja_jp/kms/latest/developerguide/concepts.html#customer-cmk) [CMK](https://docs.aws.amazon.com/ja_jp/kms/latest/developerguide/concepts.html#customer-cmk) は使** 用不可

• デフォルトでは暗号化 されない

#### (SSE-KMS を選択の場合)

- AWS アカウントにある S3 (*aws/s3*) 用の [AWS](https://docs.aws.amazon.com/ja_jp/kms/latest/developerguide/concepts.html#aws-managed-cmk) 管理 [CMK](https://docs.aws.amazon.com/ja_jp/kms/latest/developerguide/concepts.html#aws-managed-cmk) が使用可能
- [お客様管理の](https://docs.aws.amazon.com/ja_jp/kms/latest/developerguide/concepts.html#customer-cmk) [CMK](https://docs.aws.amazon.com/ja_jp/kms/latest/developerguide/concepts.html#customer-cmk) も使 用可能

- デフォルトでは AWS アカウントにある Lambda (*aws/lambda*) 用の [AWS](https://docs.aws.amazon.com/ja_jp/kms/latest/developerguide/concepts.html#aws-managed-cmk) [管理](https://docs.aws.amazon.com/ja_jp/kms/latest/developerguide/concepts.html#aws-managed-cmk) [CMK](https://docs.aws.amazon.com/ja_jp/kms/latest/developerguide/concepts.html#aws-managed-cmk) を 使用
- [お客様管理の](https://docs.aws.amazon.com/ja_jp/kms/latest/developerguide/concepts.html#customer-cmk) [CMK](https://docs.aws.amazon.com/ja_jp/kms/latest/developerguide/concepts.html#customer-cmk) も使 用可能
- マネジメントコンソー ル上で暗号化ヘルパー [を使う場合はお客様管](https://docs.aws.amazon.com/ja_jp/kms/latest/developerguide/concepts.html#customer-cmk) 理の [CMK](https://docs.aws.amazon.com/ja_jp/kms/latest/developerguide/concepts.html#customer-cmk) を指定aws

![](_page_38_Picture_1.jpeg)

#### **要約 インタン AWS Key Management Service と統合されている場合** AWS KMS の Customer Master Key を利用した保存時暗号化が可能

#### **Amazon DynamoDB**

- デフォルトでは [AWS](https://docs.aws.amazon.com/ja_jp/kms/latest/developerguide/concepts.html#aws-owned-cmk) [所有の](https://docs.aws.amazon.com/ja_jp/kms/latest/developerguide/concepts.html#aws-owned-cmk) [CMK](https://docs.aws.amazon.com/ja_jp/kms/latest/developerguide/concepts.html#aws-owned-cmk) を使用
- AWS アカウントにある DynamoDB (*aws/dynamodb*) 用 の [AWS](https://docs.aws.amazon.com/ja_jp/kms/latest/developerguide/concepts.html#aws-managed-cmk) [管理](https://docs.aws.amazon.com/ja_jp/kms/latest/developerguide/concepts.html#aws-managed-cmk) [CMK](https://docs.aws.amazon.com/ja_jp/kms/latest/developerguide/concepts.html#aws-managed-cmk) も使 用可能
- **[お客様管理の](https://docs.aws.amazon.com/ja_jp/kms/latest/developerguide/concepts.html#customer-cmk) [CMK](https://docs.aws.amazon.com/ja_jp/kms/latest/developerguide/concepts.html#customer-cmk) は使** 用不可

• デフォルトでは暗号化 されない

#### (SSE-KMS を選択の場合)

- AWS アカウントにある S3 (*aws/s3*) 用の [AWS](https://docs.aws.amazon.com/ja_jp/kms/latest/developerguide/concepts.html#aws-managed-cmk) 管理 [CMK](https://docs.aws.amazon.com/ja_jp/kms/latest/developerguide/concepts.html#aws-managed-cmk) が使用可能
- [お客様管理の](https://docs.aws.amazon.com/ja_jp/kms/latest/developerguide/concepts.html#customer-cmk) [CMK](https://docs.aws.amazon.com/ja_jp/kms/latest/developerguide/concepts.html#customer-cmk) も使 用可能

- デフォルトでは AWS アカウントにある Lambda (*aws/lambda*) 用の [AWS](https://docs.aws.amazon.com/ja_jp/kms/latest/developerguide/concepts.html#aws-managed-cmk) [管理](https://docs.aws.amazon.com/ja_jp/kms/latest/developerguide/concepts.html#aws-managed-cmk) [CMK](https://docs.aws.amazon.com/ja_jp/kms/latest/developerguide/concepts.html#aws-managed-cmk) を 使用
- [お客様管理の](https://docs.aws.amazon.com/ja_jp/kms/latest/developerguide/concepts.html#customer-cmk) [CMK](https://docs.aws.amazon.com/ja_jp/kms/latest/developerguide/concepts.html#customer-cmk) も使 用可能
- マネジメントコンソー ル上で暗号化ヘルパー [を使う場合はお客様管](https://docs.aws.amazon.com/ja_jp/kms/latest/developerguide/concepts.html#customer-cmk) 理の [CMK](https://docs.aws.amazon.com/ja_jp/kms/latest/developerguide/concepts.html#customer-cmk) を指定aws

![](_page_39_Figure_1.jpeg)

![](_page_40_Figure_1.jpeg)

![](_page_40_Picture_2.jpeg)

#### **要約 インタン AWS Key Management Service と統合されている場合** AWS KMS の Customer Master Key を利用した保存時暗号化が可能

#### **Amazon DynamoDB**

- デフォルトでは [AWS](https://docs.aws.amazon.com/ja_jp/kms/latest/developerguide/concepts.html#aws-owned-cmk) [所有の](https://docs.aws.amazon.com/ja_jp/kms/latest/developerguide/concepts.html#aws-owned-cmk) [CMK](https://docs.aws.amazon.com/ja_jp/kms/latest/developerguide/concepts.html#aws-owned-cmk) を使用
- AWS アカウントにある DynamoDB (*aws/dynamodb*) 用 の [AWS](https://docs.aws.amazon.com/ja_jp/kms/latest/developerguide/concepts.html#aws-managed-cmk) [管理](https://docs.aws.amazon.com/ja_jp/kms/latest/developerguide/concepts.html#aws-managed-cmk) [CMK](https://docs.aws.amazon.com/ja_jp/kms/latest/developerguide/concepts.html#aws-managed-cmk) も使 用可能
- [お客様管理の](https://docs.aws.amazon.com/ja_jp/kms/latest/developerguide/concepts.html#customer-cmk) [CMK](https://docs.aws.amazon.com/ja_jp/kms/latest/developerguide/concepts.html#customer-cmk) は使 用不可

• デフォルトでは暗号化 されない

#### (SSE-KMS を選択の場合)

- AWS アカウントにある S3 (*aws/s3*) 用の [AWS](https://docs.aws.amazon.com/ja_jp/kms/latest/developerguide/concepts.html#aws-managed-cmk) 管理 [CMK](https://docs.aws.amazon.com/ja_jp/kms/latest/developerguide/concepts.html#aws-managed-cmk) が使用可能
- [お客様管理の](https://docs.aws.amazon.com/ja_jp/kms/latest/developerguide/concepts.html#customer-cmk) [CMK](https://docs.aws.amazon.com/ja_jp/kms/latest/developerguide/concepts.html#customer-cmk) も使 用可能

- デフォルトでは AWS アカウントにある Lambda (*aws/lambda*) 用の [AWS](https://docs.aws.amazon.com/ja_jp/kms/latest/developerguide/concepts.html#aws-managed-cmk) [管理](https://docs.aws.amazon.com/ja_jp/kms/latest/developerguide/concepts.html#aws-managed-cmk) [CMK](https://docs.aws.amazon.com/ja_jp/kms/latest/developerguide/concepts.html#aws-managed-cmk) を 使用
- [お客様管理の](https://docs.aws.amazon.com/ja_jp/kms/latest/developerguide/concepts.html#customer-cmk) [CMK](https://docs.aws.amazon.com/ja_jp/kms/latest/developerguide/concepts.html#customer-cmk) も使 用可能
- マネジメントコンソー ル上で暗号化ヘルパー [を使う場合はお客様管](https://docs.aws.amazon.com/ja_jp/kms/latest/developerguide/concepts.html#customer-cmk) 理の [CMK](https://docs.aws.amazon.com/ja_jp/kms/latest/developerguide/concepts.html#customer-cmk) を指定aws

#### **要約 インタン AWS Key Management Service と統合されている場合** AWS KMS の Customer Master Key を利用した保存時暗号化が可能

#### **Amazon DynamoDB**

- デフォルトでは [AWS](https://docs.aws.amazon.com/ja_jp/kms/latest/developerguide/concepts.html#aws-owned-cmk) [所有の](https://docs.aws.amazon.com/ja_jp/kms/latest/developerguide/concepts.html#aws-owned-cmk) [CMK](https://docs.aws.amazon.com/ja_jp/kms/latest/developerguide/concepts.html#aws-owned-cmk) を使用
- AWS アカウントにある DynamoDB (*aws/dynamodb*) 用 の [AWS](https://docs.aws.amazon.com/ja_jp/kms/latest/developerguide/concepts.html#aws-managed-cmk) [管理](https://docs.aws.amazon.com/ja_jp/kms/latest/developerguide/concepts.html#aws-managed-cmk) [CMK](https://docs.aws.amazon.com/ja_jp/kms/latest/developerguide/concepts.html#aws-managed-cmk) も使 用可能
- [お客様管理の](https://docs.aws.amazon.com/ja_jp/kms/latest/developerguide/concepts.html#customer-cmk) [CMK](https://docs.aws.amazon.com/ja_jp/kms/latest/developerguide/concepts.html#customer-cmk) は使 用不可

• デフォルトでは暗号化 されない

#### (SSE-KMS を選択の場合)

- AWS アカウントにある S3 (*aws/s3*) 用の [AWS](https://docs.aws.amazon.com/ja_jp/kms/latest/developerguide/concepts.html#aws-managed-cmk) 管理 [CMK](https://docs.aws.amazon.com/ja_jp/kms/latest/developerguide/concepts.html#aws-managed-cmk) が使用可能
- [お客様管理の](https://docs.aws.amazon.com/ja_jp/kms/latest/developerguide/concepts.html#customer-cmk) [CMK](https://docs.aws.amazon.com/ja_jp/kms/latest/developerguide/concepts.html#customer-cmk) も使 用可能

- デフォルトでは AWS アカウントにある Lambda (*aws/lambda*) 用の [AWS](https://docs.aws.amazon.com/ja_jp/kms/latest/developerguide/concepts.html#aws-managed-cmk) [管理](https://docs.aws.amazon.com/ja_jp/kms/latest/developerguide/concepts.html#aws-managed-cmk) [CMK](https://docs.aws.amazon.com/ja_jp/kms/latest/developerguide/concepts.html#aws-managed-cmk) を 使用
- [お客様管理の](https://docs.aws.amazon.com/ja_jp/kms/latest/developerguide/concepts.html#customer-cmk) [CMK](https://docs.aws.amazon.com/ja_jp/kms/latest/developerguide/concepts.html#customer-cmk) も使 用可能
- マネジメントコンソー ル上で暗号化ヘルパー [を使う場合はお客様管](https://docs.aws.amazon.com/ja_jp/kms/latest/developerguide/concepts.html#customer-cmk) 理の [CMK](https://docs.aws.amazon.com/ja_jp/kms/latest/developerguide/concepts.html#customer-cmk) を指定aws

#### **要約 インタン AWS Key Management Service と統合されている場合** AWS KMS の Customer Master Key を利用した保存時暗号化が可能

![](_page_43_Picture_218.jpeg)

- デフォルトでは AWS アカウントにある Lambda (*aws/lambda*) 用の [AWS](https://docs.aws.amazon.com/ja_jp/kms/latest/developerguide/concepts.html#aws-managed-cmk) [管理](https://docs.aws.amazon.com/ja_jp/kms/latest/developerguide/concepts.html#aws-managed-cmk) [CMK](https://docs.aws.amazon.com/ja_jp/kms/latest/developerguide/concepts.html#aws-managed-cmk) を 使用
- [お客様管理の](https://docs.aws.amazon.com/ja_jp/kms/latest/developerguide/concepts.html#customer-cmk) [CMK](https://docs.aws.amazon.com/ja_jp/kms/latest/developerguide/concepts.html#customer-cmk) も使 用可能
- マネジメントコンソー ル上で暗号化ヘルパー [を使う場合はお客様管](https://docs.aws.amazon.com/ja_jp/kms/latest/developerguide/concepts.html#customer-cmk) 理の [CMK](https://docs.aws.amazon.com/ja_jp/kms/latest/developerguide/concepts.html#customer-cmk) を指定aws

![](_page_44_Picture_0.jpeg)

#### **要約 インタン AWS Key Management Service と統合されている場合** AWS KMS の Customer Master Key を利用した保存時暗号化が可能

![](_page_44_Picture_208.jpeg)

- デフォルトでは AWS アカウントにある Lambda (*aws/lambda*) 用の [AWS](https://docs.aws.amazon.com/ja_jp/kms/latest/developerguide/concepts.html#aws-managed-cmk) [管理](https://docs.aws.amazon.com/ja_jp/kms/latest/developerguide/concepts.html#aws-managed-cmk) [CMK](https://docs.aws.amazon.com/ja_jp/kms/latest/developerguide/concepts.html#aws-managed-cmk) を 使用
- [お客様管理の](https://docs.aws.amazon.com/ja_jp/kms/latest/developerguide/concepts.html#customer-cmk) [CMK](https://docs.aws.amazon.com/ja_jp/kms/latest/developerguide/concepts.html#customer-cmk) も使 用可能
- マネジメントコンソー ル上で暗号化ヘルパー [を使う場合はお客様管](https://docs.aws.amazon.com/ja_jp/kms/latest/developerguide/concepts.html#customer-cmk) 理の [CMK](https://docs.aws.amazon.com/ja_jp/kms/latest/developerguide/concepts.html#customer-cmk) を指定aws

![](_page_45_Picture_0.jpeg)

![](_page_45_Figure_1.jpeg)

![](_page_46_Picture_0.jpeg)

### **要約 AWS Key Management Service と統合されている場合** AWS KMS の Customer Master Key を利用した保存時暗号化力

![](_page_46_Figure_2.jpeg)

### **Amazon S3 AWS Lambda 環境変数**

- 「コード」ボタンを押 下すると復号化実装の サンプルが表示される
- 関数の言語設定ごとに
- 実際に関数内で動作さ せるためには適切な権 限設定が必要

![](_page_46_Picture_7.jpeg)

**復**

**号**

**化**

![](_page_47_Picture_0.jpeg)

![](_page_47_Figure_1.jpeg)

![](_page_47_Figure_2.jpeg)

### **Amazon S3 AWS Lambda 環境変数**

- 「コード」ボタンを押 下すると復号化実装の サンプルが表示される
- 関数の言語設定ごとに
- 実際に関数内で動作さ せるためには適切な権 限設定が必要

![](_page_47_Picture_7.jpeg)

**復**

![](_page_48_Picture_0.jpeg)

![](_page_48_Figure_1.jpeg)

![](_page_49_Picture_0.jpeg)

## 要約 マンクリー 要件に応じてクライアントサイド暗号化も可能

#### **Amazon DynamoDB**

- 相互互換のあるクライ アント実装
- e.g.) Java クライアント でデータを暗号化して Python クライアントで データを復号化出来る
- KMS による暗号化にも 対応

- AWS KMS に保存され ているマスターキーを 使用
- もしくはアプリケー ション内に保存するマ <u>スタ</u>ーキーを使用

### **Amazon S3 AWS Lambda 環境変数**

- 専用クライアントの提 供はない
- AWS KMS API を使って 事前に暗号化

[What Is the Amazon DynamoDB Encryption Client?](https://docs.aws.amazon.com/dynamodb-encryption-client/latest/devguide/what-is-ddb-encrypt.html)

[Protecting Data Using Client-Side Encryption](https://docs.aws.amazon.com/AmazonS3/latest/dev/UsingClientSideEncryption.html)

[Programming the AWS KMS API](https://docs.aws.amazon.com/kms/latest/developerguide/programming-top.html)

![](_page_49_Picture_16.jpeg)

## セキュアなアプリケーション運用のための自動化を検討

![](_page_50_Figure_1.jpeg)

#### 要約 作業者に割り当てる IAM ユーザーのポリシー管理を徹底

- 手動オペレーションの危険性を知る
	- 開発者全員がマネジメントコンソールで Lambda のコードを書きますか?
	- 開発者全員がマネジメントコンソールで設定を管理しますか?
- 権限を適切に統制する
	- マネジメントコンソールのアクセス権限コントロール
	- AWS CLI のための IAM ユーザーに適切なポリシーを適用
- 適切に自動化して人の手を介在させない
	- CI/CD パイプラインを設ける

![](_page_50_Picture_11.jpeg)

## **CI/CD** 構成例

![](_page_51_Figure_1.jpeg)

- ロジック実装
- テスト実装
- ブランチ管理
	- ローカル
	- リモート
- プルリクエスト
- ピアレビュー
- ユニットテスト
- Lint チェック
- 脆弱性チェック
- デプロイパッケージ作成
- S3 にアップロード

![](_page_51_Picture_14.jpeg)

- AWS CloudFormation
	- ChangeSet 作成
	- ChangeSet 実行

aws

![](_page_51_Picture_18.jpeg)

## **サーバレスなサービス利用時のお客様の関心事**

アクセス制御

・リソースの構成(作成・変更)権限の制御 ・リソース内のデータへのアクセス権限の制御

データ保護 ・通信の暗号化の有無 ・保存データの暗号化の有無

インフラ保護

・DDoS対策/ファイアウォール設置 ・脆弱性診断

ロギング・ モニタリング

- ・サービスのログの利用
- ・アプリ部分のログの利用
- ・監視対象項目の選定

<https://aws.amazon.com/jp/compliance/shared-responsibility-model/>

© 2019, Amazon Web Services, Inc. or its Affiliates. All rights reserved.

![](_page_52_Picture_12.jpeg)

## **脆弱性テストと侵入テスト**

## **事前申請が不要なサービス**

- Amazon EC2 インスタンス、NAT ゲートウェイ、Elastic Load Balancer
- Amazon RDS
- Amazon CloudFront
- Amazon Aurora
- Amazon API Gateway
- AWS Lambda 関数および Lambda Edge 関数
- Amazon Lightsail リソース
- Amazon Elastic Beanstalk 環境

## **禁止アクティビティ**

- Amazon Route 53 ホストゾーン経 由の DNS ゾーンウォーキング
- サービス妨害 (DoS)、分散サービ ス妨害 (DDoS)、シミュレートさ れた DoS、シミュレートされた DDoS
- ポートフラッディング
- プロトコルフラッディング
- リクエストフラッディング (ログ インリクエストフラッディング、 API リクエストフラッディング)

aws <https://aws.amazon.com/jp/security/penetration-testing/>

## **AWS WAF で Amazon API Gateway の REST API を保護**

![](_page_54_Figure_1.jpeg)

#### 要約 REST APIでは APIステージに AWS WAF の WebACL を指定可能

![](_page_54_Figure_3.jpeg)

- AWS WAFのWeb API保護を利用 • SQLインジェクションやXSS などの攻撃からAPIを保護
- アクセスポリシーや認証など、そ の他のアクセス制御よりも前に WebACLによって評価される

• APIステージ設定UI または WAF WebACLの新規作成画面でAPI GatewayのAPI/ステージを指定

aws

![](_page_54_Picture_7.jpeg)

## **サーバレスなサービス利用時のお客様の関心事**

アクセス制御

・リソースの構成(作成・変更)権限の制御 ・リソース内のデータへのアクセス権限の制御

|データ保護 ・通信の暗号化の有無<br>|データ保護 ~ <sub>幻存</sub>一 <del>1,000</del>円 <del>//</del> ・保存データの暗号化の有無

インフラ保護

・DDoS対策/ファイアウォール設置 ・脆弱性診断

ロギング・ モニタリング

- ・サービスのログの利用 ・アプリ部分のログの利用
- ・監視対象項目の選定

<https://aws.amazon.com/jp/compliance/shared-responsibility-model/>

© 2019, Amazon Web Services, Inc. or its Affiliates. All rights reserved.

![](_page_55_Picture_12.jpeg)

## **AWS Lambda ログ**

- AWS Lambda のログは Amazon CloudWatch Logs に記録される
- アプリケーション内部でロガーライブラリなどによって出力されるログも同様
- Lambda 自身が書き込むログは極めてシンプルな情報のみ

![](_page_56_Picture_44.jpeg)

## **AWS Lambda ログ**

![](_page_57_Figure_1.jpeg)

![](_page_57_Picture_3.jpeg)

## **Amazon API Gateway / AWS Lambda のメトリクス**

#### 要約 インター Amazon CloudWatch に統合された メトリクスを各ダッシュボードからも参照可能

![](_page_58_Figure_2.jpeg)

![](_page_58_Figure_3.jpeg)

© 2019, Amazon Web Services, Inc. or its Affiliates. All rights reserved.

## **AWS X-Ray による分散トレーシングを有効化**

## |要約 | 可視化されたプロセスフローでリクエストとレスポンスをトレーシング

## • マネジメントコンソールで有効化

![](_page_59_Picture_4.jpeg)

- SAM の各リソースの *Properties 配下に追加*
	- *AWS::Serverless::Api*
		- *TracingEnabled: true*
	- *AWS::Serverless::Function*
- © 2019, Amazon Web Services, Inc. or **Tracin**g: Active

![](_page_59_Picture_10.jpeg)

## **AWS X-Ray による分散トレーシングを有効化**

## |要約 | 可視化されたプロセスフローでリクエストとレスポンスをトレーシング

- Lambda 関数に関連付けられている IAM ロールに X-Ray のポリシーを追加
	- *xray:PutTraceSegments*
	- *xray:PutTelemetryRecords*
	- *xray:GetSamplingRules*
	- *xray:GetSamplingTargets*
	- *xray:GetSamplingStatisticSummaries*

<https://github.com/awslabs/serverless-application-model/blob/master/versions/2016-10-31.md>

![](_page_60_Picture_9.jpeg)

## **AWS X-Ray による分散トレーシングを有効化**

![](_page_61_Figure_1.jpeg)

#### 要約 可視化されたプロセスフローでリクエストとレスポンスをトレーシング

![](_page_61_Picture_3.jpeg)

![](_page_61_Picture_4.jpeg)

## **AWS X-Ray によるトレーシング対象を追加**

- Amazon DynamoDB へのアクセスもトレーシングの対象に追加したい場合
	- AWS X-Ray SDK for Python の場合
	- アプリケーションの実装に以下のいずれかの定義を追加

from aws\_xray\_sdk.core import patch\_all patch\_all()

from aws\_xray\_sdk.core import patch patch(('botocore' , 'boto3'))

[https://docs.aws.amazon.com/ja\\_jp/xray/latest/devguide/xray-sdk-python.html](https://docs.aws.amazon.com/ja_jp/xray/latest/devguide/xray-sdk-python.html)

![](_page_62_Picture_7.jpeg)

## **AWS X-Ray によるトレーシング対象を追加**

![](_page_63_Figure_1.jpeg)

![](_page_63_Picture_49.jpeg)

![](_page_63_Picture_3.jpeg)

## *aws\_xray\_sdk.core.patch***,** *aws\_sdk\_core.patch\_all* **の補足**

- サポートされているライブラリをパッチ
- それらの呼び出し時にリクエストとレスポンスを AWS X-Ray に記録
- 特定のライブラリのみにパッチしたい場合は *patch*
- サポートされているすべてのライブラリを一気にパッチしたい場合は *patch\_all*

## *サポートされているライブラリ*

- *botocore, boto3*
- *pynamodb*
- *aiobotocore, aioboto3*
- *requests, aiohttp*
- *httplib, http.client*
- *sqlite3*
- *mysql-connector-python*

from aws\_xray\_sdk.core import patch\_all patch\_all()

from aws\_xray\_sdk.core import patch patch(('botocore', 'boto3'))

[https://docs.aws.amazon.com/ja\\_jp/xray/latest/devguide/xray-sdk-python-patching.html](https://docs.aws.amazon.com/ja_jp/xray/latest/devguide/xray-sdk-python-patching.html)

![](_page_64_Picture_16.jpeg)

## **AWS CloudTrail**

#### 要約 AWS の API 操作の操作内容を記録(サーバーレス固有ではない)

- AWS の操作履歴を **90日間** 保存
	- 管理イベントのみ
- API コールをキャプチャ
	- マネジメントコンソール
	- AWS CLI
	- AWS SDK
	- API 直接呼び出し
- AWS アカウント開設時に自動的に 有効化

![](_page_65_Picture_92.jpeg)

## **AWS CloudTrail**

#### |要約 AWS の API 操作の操作内容を記録(サーバーレス固有ではない)

## 証跡の有効化

- S3 バケットにログを保存
- 対象リージョンを限定可能
- 管理イベント種別を限定可能
- データイベントを有効化可能
	- Amazon S3
	- AWS Lambda

## 有効化すると統合可能となる

- Amazon CloudWatch Logs
- $\bullet$  2019, Amazon Web Services,  $\mu$  (the Affiliates. All rights reserved.

![](_page_66_Picture_13.jpeg)

# **まとめ**

![](_page_67_Picture_1.jpeg)

## **サーバーレスなサービス利用時のお客様の関心事**

アクセス制御

・リソースの構成(作成・変更)権限の制御 ・リソース内のデータへのアクセス権限の制御

データ保護 ・通信の暗号化の有無

![](_page_68_Picture_4.jpeg)

・DDoS 対策/ファイアウォール設置 ・脆弱性診断

![](_page_68_Picture_6.jpeg)

・サービスのログの利用 ・アプリ部分のログの利用

・保存データの暗号化の有無

・監視対象項目の選定

<https://aws.amazon.com/jp/compliance/shared-responsibility-model/>

![](_page_68_Picture_11.jpeg)

![](_page_69_Picture_0.jpeg)

## いただいたご質問については AWS Japan Blog 「<https://aws.amazon.com/jp/blogs/news/>」にて 後日掲載します。

![](_page_69_Picture_2.jpeg)

## **AWS の日本語資料の場所「AWS 資料」で検索**

![](_page_70_Picture_1.jpeg)

日本担当チームへお問い合わせ サポート 日本語 ▼ アカウント ▼ コンソールにサインイン

ソリューション 料金 ドキュメント 学習 パートナー AWS Marketplace その他 Q

## AWS クラウドサービス活用資料集トップ

アマゾン ウェブ サービス (AWS) は安全なクラウドサービスプラットフォームで、ビジネスのスケールと成長をサポートする処理能力、データベースストレージ、およびその他多種多様な 機能を提供します。お客様は必要なサービスを選択し、必要な分だけご利用いただけます。それらを活用するために役立つ日本語資料、動画コンテンツを多数ご提供しております。(本サイ トは主に、AWS Webinar で使用した資料およびオンデマンドセミナー情報を掲載しています。)

![](_page_70_Figure_6.jpeg)

![](_page_70_Picture_7.jpeg)

## **AWS Well-Architected 個別技術相談会**

## 毎週"W-A個別技術相談会"を実施中 • **のソリューションアーキテクト に 対策などを相談することも可能 AWS Well-Architected** • **申込みはイベント告知サイトから (https://aws.amazon.com/jp/about-aws/events/)で[検索]** AWS イベント aws © 2019, Amazon Web Services, Inc. or its Affiliates. All rights reserved.
## **ご視聴ありがとうございました**

AWS 公式 Webinar <https://amzn.to/JPWebinar>

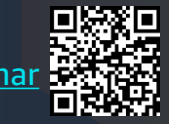

過去資料 <https://amzn.to/JPArchive>

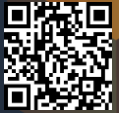

© 2019, Amazon Web Services, Inc. or its Affiliates. All rights reserved.